$\frac{42003}{190}$ ӘОЖ 811.512.122'373.45

Қолжазба құқығында

### Айтжанова Гүлнара Досхожақызы

## ҚАЗАҚ ТІЛІНДЕГІ ФРАЗЕОЛОГИЯЛЫҚ КАЛЬКАЛАР

Мамандығы  $10.02.02 -$  қазақ тілі

Филология ғылымдарының кандидаты ғылыми дәрежесін алу үшін дайындалған диссертацияның

**АВТОРЕФЕРАТЫ** 

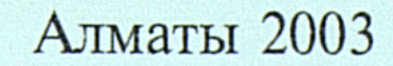

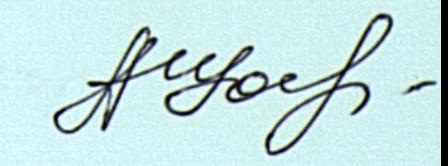

Жұмыс Абылай хан атындағы Қазақ халықаралық қатынастар және әлем тілдері университетінің қазақ филологиясы кафедрасында орындалды.

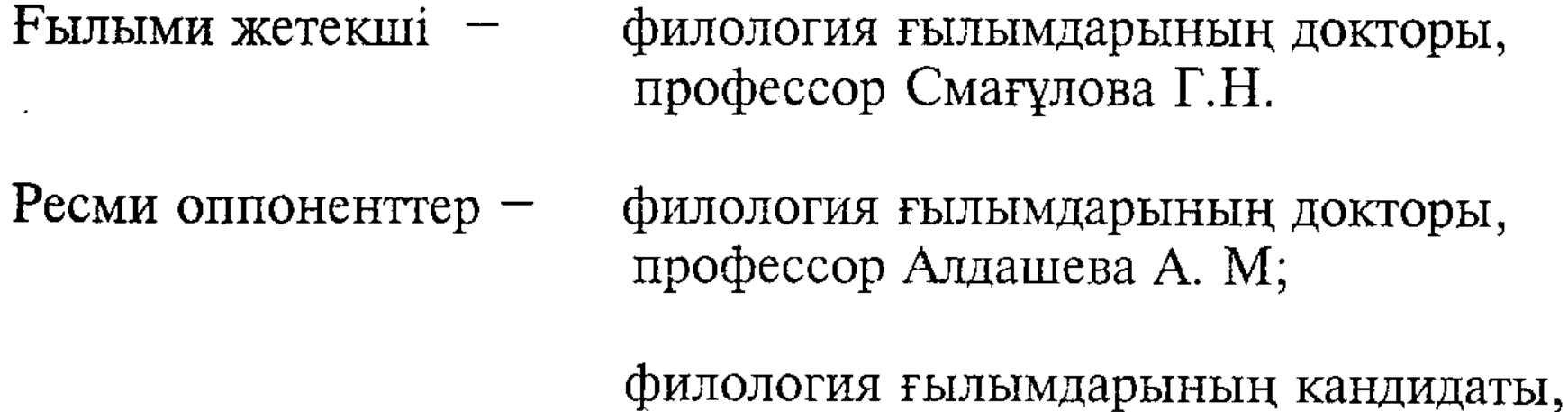

Жетекші ұйым -А.Байтұрсынұлы атындағы Тіл білімі институты

Диссертация 2004 жылы "14" қаңтарда сағат 14.00-де әл-Фараби атындағы Қазақ ұлттық университетінің 10.02.02 - қазақ тілі және 10.02.06 түркі тілдері мамандықтары бойынша  $\overline{\phantom{0}}$ филология ғылымдарының докторы ғылыми дәрежесін  $6epy$ жөніндегі Д14А.01.23. диссертациялық кеңестің мәжілісінде қорғалады.

доцент Сейітова Ш.Б.

Мекен-жайы: 480078, Алматы қаласы, әл-Фараби даңғылы, 71.

Диссертациямен әл-Фараби атындағы Қазақ ұлттық университетінің ғылыми кітапханасында танысуға болады.

Автореферат 2003 жылы "12" желтоқсанда таратылды.

Диссертациялық кеңестің ғалым-хатшысы, филология ғылымдарының кандидаты, доцент

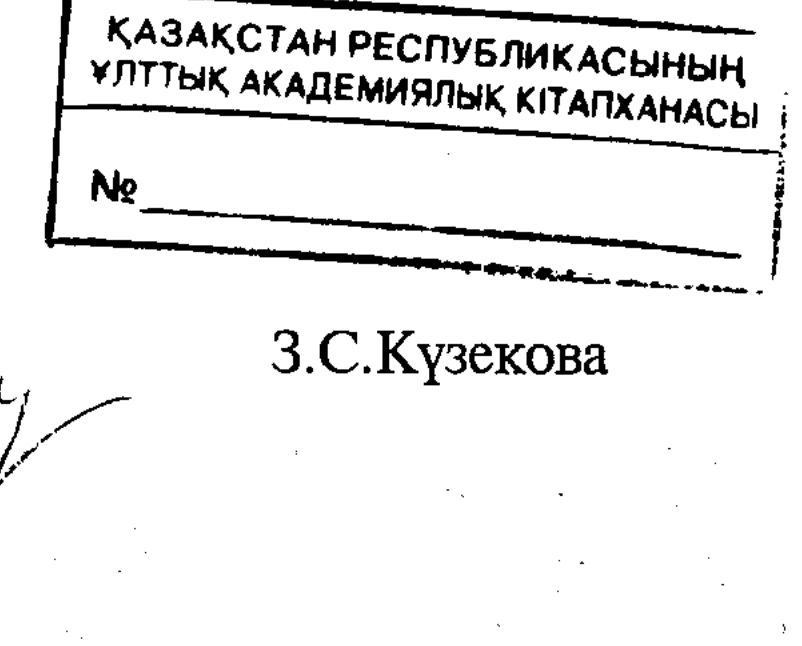

### **KIPICITE**

Тіл өзінің даму барысында томаға-тұйық шектеліп қалмайды. Жер бетінде белгілі бір территориялық тұтастығы мен ұлт тілі бар адамзат қауымы қоғамдық сананың талап тілегіне орай бір-бірімен алыс-беріс күн кешеді, араласады, мәдениет игіліктерін ортақ пайдаланады, сөз алмасады. Сол арқылы өз тілдік қорын байытады.

Қазіргі XXI ғасыр үрдісіндегі ұлттар арасындағы жаһандану процесі де осы тіл мәселесімен тығыз сабақтасып жатыр. Алайда әрбір ұлт өз бет бейнесін тек тілі мен салт-дәстүрі арқылы ғана сақтап, басқаларға жұтылып кетпеу амалын қарастыратыны анық. Осы ретте әртүрлі саяси, мәдени, әлеуметтік алмасулар тек ортақ бір тіл арқылы жүзеге асырылатынын ескерсек, онда ұлт тілі алдымен өзіндегі тіл байлығын барынша екшеп көрсете алуы тиіс.

Алайда ұлттар арасындағы түрлі қарым-қатынас шаралары алдымен тіл арқылы басталатындықтан, ұқсас ой, пікірлестік, бірлесіп күн көру, өмір сүру қағидалары әр ұлтқа ортақ міндет жүктейді. Ой алмасу келесі кезекте сөз алмасумен қатар жүреді.

Мұндай жағдайда бабамыздан қалған бай қазақ тіліндегі бейнелі тіркестер бүкіл қолданыс аясында көріне алса, сөз жоқ ұлт тілінің Тіл-тілдің өз қатарын, яғни сөздік құрамын басқа тілден ұтқаны. енген сөздермен толықтыра түсетіні лексикографиялық еңбектерден өте айқын көрінеді. Алысқа бармай-ақ, мұның дәлелі қазақшаорысша екі тілді сөздіктердегі реестрге ілінген шеттілдік сөздер мен тіркестерден көреміз.

Зерттеу жұмысының өзектілігі. Тілімізде басқа тілден енген жекелеген сөздер ғана емес, тұтас сөз тіркестері мен фразеологиялық тіркестер де жиі кездеседі. Ал олардың бірі тура аударма арқылы енсе, енді бірі - тілдегі балама сөздермен беріледі. Кейде тіркес құрамының бір сыңары ғана басқа тілдің сөзі болса, келесі сыңары ұлт тілінің төл сөзі. Міне, осындай тілдік амалдарды тіл білімінде ка лька деп атап жүр.

Казақ тіл білімінде лексикалық калькалар туралы айтылған көбінесе, терминологиялық зерттеулер бар. Бірақ олар және

аударматануға қатысты еңбектер болғандықтан калькаға байланысты жанама айтып кетеді.

Қазақ тілінің фразеологиялық қорында өзге тілден енген және басқа тілдегі фразеологизмдердің құрылымына ұқсас жасалған турақты тіркестер көптеп кездеседі. Ал олардың калькалану тәсілдері мен себептері, түрлері қазақ тіл білімінде күні бүгінге дейін назардан тыс қалып келеді. Фразеологиялық калькалар туралы қазақ тілінің материалдары бойынша зерттеу жүргізілмеген. Сол себепті де тақырып өзекті деп білеміз.

3

Зерттеу жұмысының мақсаты мен міндеттері. Қазақ әдеби тілінде кальканың өзіндік орны мен қызметі бар. Осы орайда жұмыстың негізгі мақсаты - қазақ тіліндегі фразеологиялық калькалардың калькалану сипаттарын /процестерін/ анықтау. Бұл үшін мынадай міндеттерді шешуге ұмтылыс жасалды:

- Фразеологиялық калькалардың классификациясын анықтау;

- Фразеологизмдердің калькалану себептері мен жасалу жолдарын талдау;

- Тіларалық фразеологизмдердің ерекшеліктерін көрсету;

- Шет тілдік фразеологиялық калька және оның аударма мәселесіне қатысы;

Калька тәсілінің фразеологизмдер жүйесіндегі алатын орнына карай: 1.сөзбе-сөз аударылған; 2. балама арқылы жасалған; 3. мағыналары дәлме-дәл келетін тіркестер; 4.еркін аударма арқылы жасалған фразеологизмдердің құрылым құрылысын талдау;

– Фразеологиялық калькалар фондық ақпаратты танытатын амал, тәсіл;

-Фразеологиялық калькалардың құрылымдық-функциялық ерекшеліктері;

- Фразеологиялық калькалардың лексикографиялық сипатын талдау;

- Фразеологиялық калькалардың стильдік ерекшеліктерін саралау;

Зерттеудің нысаны. Қазақ тіліндегі фразеологиялық қордың құрамындағы фразеологиялық калькалардың жасалу жолдары мен тілдік табиғаты.

Жұмыстың методологиялық негіздеріне жалпы тіл білімі, лексикология, фразеология, аударматану, стилистика, лингвомәдениеттану, терминология, көркем әдебиет тілі ғылымдарына қатысты әлемдік лингвистикадағы және қазақ тіл біліміндегі жалпы теориялық қағидалар басшылыққа алынды.

Зерттеу жұмысының әдістері. Фразеологиялық калькаларды анықтау барысында мынадай әдістер қолданылды. Талдау, сипаттама әдістері арқылы тіл-тілдегі калькаланған фразеологизмдердің семантикалық құрылымы айқындалды. Салыстырмалы әдіс негізінде фразеологизмдердің құрамдық, құрылымдық жақтары талданды. Жұмыста туыстас емес тілдердегі тіларалық фразеологизмдердің ерекшеліктері салғастырмалы, ал фразеологиялық материалдардың тілдік ерекшеліктері стильдік-нормативтік әдістерімен талданды. Зерттеу жұмысының дереккөздері. Теориялық тұжырымдарға сүйену және тілдік фактілерге иек арту үшін зерттеу материалдары төмендегідей дереккөздерден алынды: Калькаға қатысты қазақ орыс, басқа шет және тілдегі фразеологизмдер, негізінен екі тілді, көп тілді фразеологиялық сөздіктер, этимологиялық сөздіктер сияқты лексикографиялық еңбектер арқылы жинастырылды. Сондай-ақ, мақал-мәтелдер MeH

нақыл сөздер топтамалары классик жазушылардың аударма шығармаларынан, /М.Әуезов, И.С.Тургенев, Л.Н.Толстой, Б.Соқпақбаев т.б./ бұқаралық ақпарат құралдарынан / "Жас Алаш", "Егемен Қазақстан" т.б./, калькаланған мысалдар алынды. Картотека бойынша жалпы саны - 2000.

Зерттеу жұмысының ғылыми жаңалығы. Қазақ тіл білімінде бұған дейін фразеологиялық калькалардың арнайы зерттелмегендігі де жұмыстың ғылыми жаңалығы болып табылады. Сонымен қатар:

Фразеологиялық калькалар аударматану мәселелеріне байланысты қарастырылатыны айқындалды.

• Фразеологиялық калькалардың лексикалық, грамматикалық, стильдік ерекшеліктері кешенді түрде талданды.

• Жиналған тілдік материалдар негізінде фразеологиялық калькалардың негізгі түрлері мен жасалу жолдары анықталды.

Фразеологиялық калькалардың лексикалық және фразеологиялық калькалану негізіндегі образдылық, уәжділік сияқты жалпы мәселелері өзара бірлікте қарастырылды.

• Тіларалық фразеологизмдердің ерекшеліктері талданды.

• Калькаланған фразеологизмдердің екі тілді және көп тілді лексикографиялық сипаттары қарастырылды.

Фразеологиялық калькалардың стильдік ерекшеліктері талданды.

• Қазақ тіліндегі фразеологиялық калькалар фразеологиялық қорды толықтыруға өзіндік ықпалы бар тілдік бірліктер ретінде айқындалды.

Зерттеудің теориялық мәні. Жұмыста жасалған кейбір теориялық тұжырымдар жалпы калька мәселесінің теориялық мәліметтерін толықтыра түсуімен қатар, лексикология, фразеология, аударма теориясы, оның лингвистикалық жақтарына және терминология саласына катысты қосымша теориялық мағлұматтар **6epe** алатындығымен құнды.

Зерттеудің практикалық мәні. Зерттеу жұмысының нәтижелерін казак тілінің лексикология, фразеология және аударма теориясы оқулықтары мен оқу құралдарын, сондай-ақ, лексикографиялық еңбектерді жазуда пайдалануға болады. Калька теориясы, терминдік тіркестер мен аударма мәселелері туралы арнаулы курстарды оқытуда, өзге тілді аудиторияда тіл үйретуге септігі тиеді.

Фразеологиялық калькалардың тақырыптық-мағыналық топтары қазақ тіліндегі төл фразеологизмдерге қарағанда қолданыс аумағы шектеулі келеді.

 $5<sub>1</sub>$ 

Қазақ тіліндегі фразеологиялық калькалардың тілдік факт ретінде қалыптасуының өзіндік әлеуметтік, мәдени ерекшеліктері бар.

Зерттеу жұмысы бойынша қорғауға ұсынылатын тұжырымдар:

Қазақ тілінің фразеологиялық қорында калькаланған фразеологизмдер бұқаралық ақпарат құралдарында, әсіресе, мерзімді басылымдарда жиі кездеседі.

- Жиі ұшырауының себебі: мерзімді баспасөзде орыс немесе шеттілдік материалдардың көбінесе үлт тіліне аударылуына байланысты. Әрі олардың барлығы тілдік қолданыста бірден тұрақталмайды.

- Саяси ахуал мен әлеуметтік тақырыптардан хабар ететін фразеологизмдер жиі калькаланады.

- Тілдердегі фразеологизмдердің балама түрлері калькалану кезінде соматикалық түрлері жиі ұшырасады.

- Бейтарап стильдегі калькаланған фразеологизмдер құрамында соматикалық тұрақты тіркестер де көп кездеседі. Оның себебі, соматизмдер ұйытқы сөз ретінде тіркестің семантикалық негізін жасайды.

- Этнографиялық және тұрмыстық лексика бейтарап стильдегі фразеологизмдер компоненттерінің калькаланған  $6ip$ сыңары есебінде жұмсалады.

- Екі тілді және көп тілді сөздіктердегі фразеологизмдер көбінесе калька тәсілімен және түсіндірме амалдарымен беріледі.

Зерттеу жұмысының мақұлдануы мен жариялануы. Зерттеудің тұжырымдары қорытындылары **Herisri MeH** төмендегі конференцияларда баяндалды: 1."Қазақ тілі – мемлекеттік тіл" Республикалық ғылыми-практикалық конференция Абылай хан атындағы ҚазМХҚжӘТУ (Алматы, 26 наурыз, 2001); 2.Центральная Азия и Казахстан в фокусе современных международных отношений. Научно-практическая конференция посвященой 10-летию независимости Республики Казахстан и 60-летию Казахского госуд. университета международных отношений и мировых ЯЗЫКОВ им. Абылай хана. (Алматы, 2001.11-12 апреля); 3. Казақстан Республикасындағы жалпы беруді білім орта дамытудың мен мәселелері атты халықаралық тенденциялары ҒЫЛЫМИпрактикалық конференция Ы.Алтынсарин атындағы Қазақ білім академиясы. (Алматы, 2001. 8-9 қараша); 4. Актуальные проблемы лингвистики и методики преподавания иностранных языков. Научнопрактическая конференция посвященной 10-летию независимости Республики Казахстан и 60-летию Казахского государственного Университета международных отношений  $\mathbf{M}$ мировых языков им.Абылай (Алматы, 2001.19-20 хана. декабря); "Көркем 5. аударманың теориясы тарихының MeH өзекті мәселелері" Халықаралық ғылыми-теориялық конференция. әл-Фараби атындағы Қазақ ұлттық университеті (Алматы, 2002. сәуір); 6."Тіл әлемі және қарым-қатынас".1-СА *іскерлік* ABC Халықаралық **ҒЫЛЫМИ** практикалық конференциясы (Алматы,  $2002$ ж.. 16 қараша).

6

7. "Профессор Т.Б. Айтжановтың туғанына 70 жыл". Ғылымипрактикалық конференция. Абылай хан атындағы ҚазХҚжӘТУ (Алматы, 2003. 22 сәуір.) Баяндамалар конференция материалдарында 6 мақала ретінде басылып шықты. Барлығы 9 мақала жарық көрген.

Диссертацияның қолжазбасы Абылай хан атындағы ХҚжӘТУ-дің қазақ филологиясы мен әл-Фараби атындағы ҚазҰУ-дің қазақ филологиясы кафедраларында талқыланып, қорғауға ұсынылды.

Диссертация құрылымы. Диссертация кіріспеден, үш тараудан, қорытынды мен пайдаланған әдебиеттер тізімінен және қосымшадан тұрады.

### Негізгі бөлім

Жұмыстың кіріспе бөлімінде зерттеудің өзектілігі негізделіп, зерттеудің негізгі мақсаттары мен міндеттері, зерттеудің дереккөздері, ғылыми жаңалығы, теориялық маңыздылығы, практикалық мәні, баяндалды. Қорғауға ұсынылатын негіздері зерттеу Herisri тұжырымдар анықталып, зерттеу барысында қолданылған әдістерге сипаттама берілді.

Жұмыстың бірінші тарауы "Калька және аударма мәселелері" деп аталады.

1.1 Қазақ тіл білімінде кальканың зерттелуі Калька туралы қазақ тіл білімінде бірін-бірі толықтыратын анықтамалар бар. Мәселен, "Калька дегеніміз - бөтен жұрт сөзінің моделін морфемалап, басқа бір тілдің үлгісіне салынып жасалған сөздер мен тіркестер... Әдетте, калькаларды лексикалық  $(\cos$ жасаушы), семантикалық, фразеологиялық, синтаксистік деп төртке бөледі" дейді Ә.Хасенов [16, 109 б]. Ал К.Аханов: "...шет тілдік сөздер мен сөз тіркестерінің үлгісі бойынша жасалған, олардың құрылысының көшірмесі болып табылатын сөздер мен сөз тіркестері калька деп аталады. Кейбір тұрақты сөз тіркестері де, баламасы болмаған жағдайда калька жолымен аударылатынын" айтады [2,160 б].

Калька туралы қазақ тіл білімінде зерттеу еңбектерінің басым көпшілігі салыстырмалы тілдерді /орыс, грек, латын, роман-герман/ нысан еткен. Бұлардың арасында Л.П. Ефремовтың еңбегі жалпы

мәселесіне арналған [3]. Б.Қалиев калька былай дейді: "... Калькирование происходит тогда, когда возникает необходимость в лексическом средстве для передачи новых реалий, которые в жизни раньше не встречались" [4,46 б]. Молдабеков К.М. "Основы калькообразования в современном казахском языке" /Алматы, 1979/ зерттеуінде калькалану процесін тілдік контактының жоғары сатысы дей келе, сөзжасамдық "Структурно-функциональные особенности калькаларға тоқталады. калек в современном казахском языке /на материале произведении

В.И.Ленина "Материализм и эмпириокритицизм" и "Философские тетради"/Алматы, 1988/ деген зерттеу еңбегінде М.М.Хасенов кірме сөздер мен кальканың арасын міндетті түрде ажырату керектігін баса айтады.

Жоғарыдағы салыстырулар қазақ тіл білімінде калька туралы әр түрлі деңгейде жан-жақты қарастырылып, біршама өзекті зерттеу байқалады. Бірақ зерттеулерде пікірлер айналғаны нысанына алшақтығымен қоса, ғылыми тұжырымдарда бірізділік көрінбейді. Мәселен, калькаға қатысты кірме сөздер мен неологизм сөздердің өзіндік ерекшеліктері, яғни ұқсастықтары мен айырмашылықтары туралы жеткілікті айтылмаған.

Қазақ тіліндегі кірме сөздер мен калькалар және неологизмдер деген жеке-жеке қолданыстағы тілдік терминдер болғандықтан, бірәрі бір-бірімен байланысы бірінен айырмашылығы бар  $6ap$ терминдер дейміз. Кірме сөздер /ксеонимдер/ туралы "Қазақ тілінің лексикологиясы мен фразеологиясы" оқулығында былай деген: "Кірме сөздер /заимствование/ тілдің өзіндік сөзжасам тәсілімен емес, басқа тілдердің ықпалымен жасалған немесе олардан енген сөздер. Яғни сөздің дыбыстық тұлғасы да, мағынасы да өзге тілге катысты сөздер – кірме сөздер" [5,139 б].

Казіргі тіл білімінде кірме сөздерді мағыналық жағынан да, құрылымдық жағынан да калькалау байқалады. Л.П.Ефремов: Калька кірме сөздердің түп негізі басқа тілдерден енген сөздер мен болатынын айта келе, екі тілдік құбылысты бірге қарастыруға немесе бір-бірімен шатастыруға болмайды, деп тұжырымдайды [6,80 б]. Ал неологизмдер - қоғамда, өндірістік қатынастарда, мәдени өмірде ғылым мен техниканың дамуына байланысты тілге енген жаңа сөздер мен сөз тіркестері және фразеологизмдер.

Калька - кірме сөздерге де, әрі неологизмдерге қатысы бар тілдік термин. Калька - кірме сөздердің енуіне, неологизмдердің пайда болуына ықпал ететін тілдік амал-тәсіл. Бұл амал-тәсіл кальканың аудармаға тікелей табиғатынан шығады. Ол кальканың –  $\Theta$ 3 катыстылығы. Өйткені кірме сөздердің игерілуіне қарай, мәселен, және семантикалық калькалану бар, сондай-ақ сөзжасамдық неологизмдердің калькаланатын тұстары бар. Л.П.Ефремовтың дәлелдеуінше, калька төл сөз бен кірме сөздің арасындағы қабатты құрайды [3,14 б]. Сонда кірме сөздер мен неологизмдер лексикалық қабаттағы сөздердің түрлері, ал калькалау амалдың, тәсілдің жүзеге асырылуы.

8

**MATAGARA AT 1999 ARAD ARAR 1999 MATAGARA ARABA ADALAH DENGAN DENGAN DENGAN DENGAN DENGAN DENGAN DENGAN DENGAN MOONHECOULO OMNETERIGE QUETTI DE COLORES** MARKENNAS SAMMISM DR. 1998  $\mathcal{A} \subset \mathcal{I}$ 

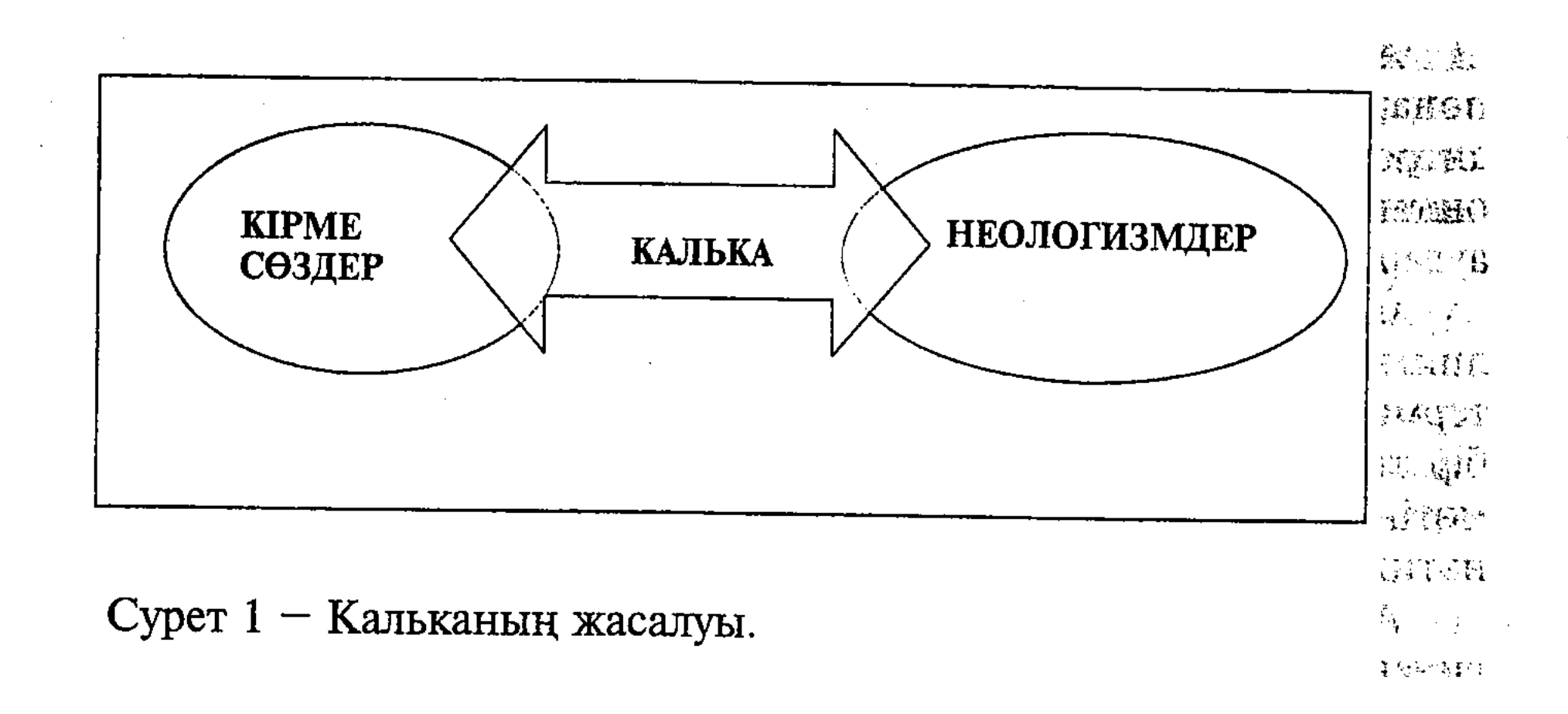

Калькалау - амал-тәсіл, ал калька – нәтиже. Әңгіме калька туралы болғандықтан, әрине, бөтен тілдегі материал оның нысаны екендігі белгілі.

Кеңестік кезде кальканың және фразеологиялық калькалардың зерттелуі көбінесе екі бағытта жүргізілді. Бірі - орыс тілі мен басқа шетел тілдеріндегі лексика-фразеологиялық калькаларды салыстыру. Ekihinici кальканы орыс тілінен қазақ тіліне аударылған шығармалардағы тілдік құбылыстар ретінде қарастырған. Қорғалған диссертациялар мен жазылған зерттеу мақалаларды тақырыптықхронологиялық тәртіппен жүйелесек, онда тілші ғалымдардың осы салада басым көпшілігі орыс **Tilli** MeH тілдеріндегі еуропа фразеологизмдерді тақырыптық және семантика-грамматикалық тұрғыда салыстыра зерттеген. Бұл туралы диссертациялық жұмыста жан-жақты талданды.

## 1.2 Фразеологиялық калькалар және аударманың ерекшеліктері

Өткен ғасырда бұдан отыз жылдай бұрын жазылған Ө.Айтбаевтың Аудармадағы құбылыс /1975/ фразеологиялық деген еңбегі М. Горький шығармасындағы фразеологизмдерді қазақ тіліне аудару туралы зерттеу еді. Кітапта алғашқы фразеологизмдердің аудармасымен қатар, жалпы тұрақты тіркестерді аударуға қатысты

ғылыми пікірлер сараланады. Соңғы уақыттағы бірегей зерттеу ретінде А.Алдашеваның «Аударматану: лингвистикалық және лингвомәдени мәселелер (1998) атты монографиясын айтуға болады. Еңбектің құндылығы сонда: автор аударма және қазақтың ұлттық мәдениеті және қазақ әдеби тілінің лексика-грамматикалық жүйесінің дамуындағы аударма әдебиеттің рөлі, аудармадағы ұлттық түр, аудармадағы сөз таңдау ерекшеліктері сияқты күрделі мәселелерге нақтылы ғылыми талдау жасаған.

9

Аударматану тек тіл және әдебиет пәндерінің нысаны емес, ол пәнаралық, мәселен, когнитивті ғылымдармен және мәдени антропологиямен тығыз байланысты. Аударманың теориясы мен оның тілдік аспектілері туралы айту жеткіліксіз, қазір ғылым аударманы күрделі когнитивтік феномен деп қарастыруға ден қойды.

Соңғы тілдік зерттеулер аясында аударма мәселесі қолданбалы лингвистика пәні ретінде де қарастырылып жүр. Аударма деген терминнің өзі бүгінгі күні көпмағыналы. Бір жағынан кең мағынада бір тілден екінші тілге мәтін мазмұнын беру болса, екінші жағынан мәтінді аударудың нәтижесі сөз етіледі. Сонда аударма – процесс, ал нәтижесі – аударма туралы болмақ.

Аударма мәселесінің күрделілігі өз алдына, ОНЫҢ  $a$ лингвистикалық қиындығы бірнеше ерекшеліктермен түсіндіріледі. Мысалы, "Түпнүсқа-тіл" Ті және "Аударма-тіл" Т2 дейтін тілдік прагматикалық семантикалық, синтактикалық және факт проблемаларды әкеледі [7,143 б].

Семантикалық ерекшеліктер үлт менталдығына, мәдени өміріне, ұлт болмысына тәуелді. «Уақыт, кеңістік, өлшем ұғымдары қазақ мәдениетінде ежелден өзіндік ұлттық қабылдау ерекшеліктерімен түсіндіріліп келген. Секунд, минут, сағат сияқты дәлдікпен уақыт бедері әлем суретін танудағы қазақ ұлтының кеңістік пен өлшем туралы ұғымдарының да тек қазақ менталитетіне тән болмыс түрлерін танытады [8,88 б]. Мұндай уақыт немесе қашықтық ұғымдарын аудармада толыққанды беру мүмкін емес. Мысалы:

Аталған кісілермен оқшауланып бөлініп алып, бір топ салт атты ымырт жабыла бергенде, Оспан қорасынан тай шаптырым жердегі кәрі аруақ - Кеңгірбайдың биік, шошақ моласына келіп, am тұмсықтарын тіресті. /Абай жолы 34 б/.

Жиренше подозвал Байгулака, Абралы, Байдильду, и все семеро незаметно отделились от толпы и повернули к могиле Кенгирбая, находившейся на расстоянии бега стригуна /Путь Абая. 35 с/.

Тай шаптырым жер, аяқ жетер жер, қозы көш жер дейтін қашықтық өлшемдерін Жәрдем Кейкин 6-7 шақырым деп көрсетеді Орыс тілінде тай шаптырым тіркесіне балама жоқ  $19,66$ б]. болғандықтан, расстоянии бега стригуна деп аударылған. "Әлемнің

аударма барысында осындай семантикалық

cyperi"

тілдік

ерекшеліктерді кездестіреді. Синтактикалық - тілдің синтаксистік ерекшеліктеріне негіздел ген аударма мәселесі. Мәселен, қазақ және орыс тілдерінде Кешке келемін, Приду вечером сөйлемдерінде бірінші жақ мен есімдігі түсіріліп айтыла береді. Мұнда -мін, -у жақтық көрсеткіштері арқылы мен есімдігі тыңдаушыға түсінікті. Ал неміс тілінде есімдік сөйлемде түсірілмейді. Роман-герман тілдерінде мұндай ерекшеліктер

қатаң сақталады. Синтактикалық мәселелер қатарында лексикалық тіркесімділік те бар.

Қазақ тілінде калькалаудың нәтижесінде осындай тіркесімділіктегі тіркестер соңғы кезде  $\rho$  re жиі кездеседі. М.М.Копыленконың тіркесімділікке қатысты "Калька всегда необычной следствие для испытывающего влияние языка сочетаемости" дегені бар [10,97 б].

Прагматикалық проблемаларға - аударма мәтіндеріндегі стиль, "сандар парадоксы", мақал-мәтелдер мен идиомдар, метафораларды аудару мәселелері жатады. "Сандар парадоксы" туралы әр ұлт тілдерінде кездесетін мына тіркестерді айтамыз: қазақ тіліндегі -Пайғамбар жасы /63/, он үште отау иесі, Бальзаковский возраст /отыздан асқан әйел жасы/, вторая молодость, қайран жиырма бес! Жерден жеті жасқа келгенше таяқ жеу, елу - ердің жасы т.б.

Мақал-мәтелдер мен идиомдарды аудару тәржімашы үшін ең қиын нәрсе. Бейнелілікті сақтау үшін сөзбе-сөз аударуға тура келеді. Мысалы: Да он рвал и метал, не пощадил бы ни Чаковского, ни Баруздина. Снял бы с них стружку. Затолкал бы обе ноги в один сапог. /Г.Бельгер. "Старость". "ВА".10.08.02/.

Жұмыстың екінші тарауы "Фразеологиялық калькалардың түрлеріне" арналады.

2.1. Қазақ тіліндегі шет тілдік кірме фразеологизмдер

Казак тіліндегі тіларалық фразеологизмдерді басқа тілдерден енгеніне байланысты кірме фразеологизмдер деп атаймыз. Қазақ және монғол фразеологиясы туралы әр бағытта салыстыру жүргізген Г.Сағидолдақызы: "Тек салыстырмалы-салғастырмалы фразеология арқылы ғана қазақ фразеологиясының құрамындағы бөтен тілдерден енген кірме фразеологизмдерді айқындауға, я болмаса екі, үш немесе одан да көп туыс немесе төркіндес тілдерде орын алатын бірдей тіркестерінің ортақ генетикалық көзін тұрақты сөз анықтауға болады"- дейді [11,27 б].

Кірме фразеологизмдердің де қазақ тіліне орыс тілі арқылы ауысып келуі мен қалыптасуы дәл лексикологиядағы кірме сөздердей ену жолдары сияқты себептері бар. Алдымен аударма әдебиеттер арқылы енген кірме фразеологизмдерді былай көрсетуге болады: 1). Өздерінің фонографиялық, дыбыстық жағын сақтап енгендер; Мұндай кірме фразеологизмдер, біздіңше, қазақ **TiniHIIE** көп кездеспейді. Мысалы: АЛЬМА МАТЕР, БОМОНД; 2) Кейде ономастикалық компоненттері ғана сақталған фразеологизмдер; Үшінші Рим, Шегінуге жол жоқ, Артымызда Москва; 3) Грек, рим мифологиялары мен тарихи, көркем әдебиет және діни әдебиеттерден енгендер; Егер тау Мұхамедке келмесе, Мұхамед тауға барар; Екі жүзді Янус; Сизиф еңбегі; Ахиллес өкшесі; Соңғы тіркесті қазақ ақынжазушылары, журналистері жиі қолданады. Мысалы: Сорып алар

Сарыуайым ыстығын сыз дененің, жастанып кузде өлемін. Ахиллестің өкшесі сияқтанған, Менің әлсіз жерімді іздемегін. (Аманхан Әлім. ҚӘ. 11.01.02)

4) Ұлттар арасындағы қазіргі әлеуметтік-экономикалық және мәдени байланыстар арқылы баспасөз беттерінде жиі фразеологиялық алмасулар көрінісі. Өткен XX ғасыр ұлттар арасында мәдени және экономикалық байланыстардың сан түрлілігімен ерекшеленгені белгілі. Әрине, қазақ тіліне олар алдымен орыс тілі, содан кейін шет тілдерінен тікелей енді деуге болады. Мысалы: Эзоп тілі, Америка auy;

Орыс тілінің фразеологиялық қорында зерттеушілердің айтуына карағанда, бірнеше мыңдай кірме тіркес бар көрінеді. Оның ішінде заттың күрделі атаулары, сәлемдесу стандарттары мен сөйлеу этикеттері, кітаби афоризмдерді шартты түрде қоса санаған. Фразеологизмдердің тұрақтылығы мен даяр қалпында қолданылуына карап, фразеологизмдердің зерттеу аясын шектемегендіктен кірме фразеологизмдер саны көбейген. Мысалы, FIFTY-FIFTY - ағылшын - фифти-фифти - тура екі жартысы; FORCE MAJEURE - француз - форс мажор - күтпеген жағдай; IDEE FIXE - француз - идефикс - мезі қылған ой; VIS-A-VIS - француз - бетпе-бет. Ал қазақ тілінде жалпы кірме фразеологизмдердің саны әлі анықталмаған. Онын себебі жалпы фразеология корпусының нақтыланбауынан және тұрақты тіркес түрлерінің толық сараланбауынан болу керек. Кірме фразеологизмдер қазір әлеуметтік-экономикалық және мәдени байланыстар арқылы баспасөз беттерінде әлі ене береді. Мысалы: қара пиар - черный пиар, ноу-хау, бірінші ханым.

2.2 Тең баламалы фразеологизмдердің лексика-семантикасы Тең баламалы фразеологизмдер туралы талдау жасағанда салғастырмалы туыстас тілдердегі тұрақты тілдер мен тіркестер арасындағы лексикалық және семантикалық ерекшеліктерді сөз етеміз.

Фразеологиялық тұлғалар бір тілден екінші тілге енгенде олардың тұрақты тіркес деп танылуына аударманың қызметі айырықша. айтқанда, Дәлірек аудармашының фразеологизмдер семантикасындағы ұлттық-этникалық ерекшеліктерді дұрыс аңғарып, өзге ұлт тілінен тура өз тіліндегі қалыптасқан тіркестердегі ұғым түсініктердей етіп оқушыға ұсына білуі көптеген амал-тәсілдерді қажет етеді. Мағынасы қай тілде болса да бірдей ұғынылып игілігі ретінде айтылатын, адамзаттың ортақ танылатын фразеологизмдер тобы кездеседі. Мұндай ерекшелік тіпті пәлендей зандылыққа бағынбай-ақ, жер бетіндегі адамдар үшін аспан, ай, күн, жер ортақ жағдайында кез келген ұлт тілінде тек дыбысталуы бөлек, ал беретін мағынасы дәл сол ұлт тіліндегідей қабылданатын тұрақты тіркестердің қолданысынан көрінеді.

Мысалы, тіл жағынан, түп төркіні алшақ, тамырлас емес орыс және қазақ тілдерінде болмыс тіршілігі бір-бірінен алшақ жатқан екі халықтың сөздік құрамының қатарында реалды қоршаған ортаны бейнелеуде мазмұн жағынан бір-бірімен сай келетін фразеологиялық тұлғалар жиі кездесді. Семантикалық аумағы мен функционалдықпрагматикалық сипаттамалары өте дәл келетін тұрақты тіркестер молынан ұшырасады. Жалпы тіл-тілде ұқсас фразеологизмдерді жасауға жиі ұйтқы сөз ретінде қатысатын соматикалық атаулар деуге болады. Дене мүшелерінің атаулары екі тілде де ұқсас образдылық тудырып, тіркестер құрамында тірек компонентінің рөлін атқарады. Қазақ "Анатомиялық тілінде атаулар Herisri сөздік **корға** жататындықтан, көп мағыналы, туынды жаңа сөз жасауға сонша бейімділігімен ғана сипатталмайды, сонымен бірге тұрақты тіркестер жасаудағы белсенді қызметімен де айырықша көзге түсетінін" [12,107 б] ескерсек, онда өзге тілдерде кездесетін осындай тіркестерге салыстырмалы талдау жасау нәтижесінде ұқсастық пен өлшемдестік ұғымдарына да назар аудартады. Мысалы:

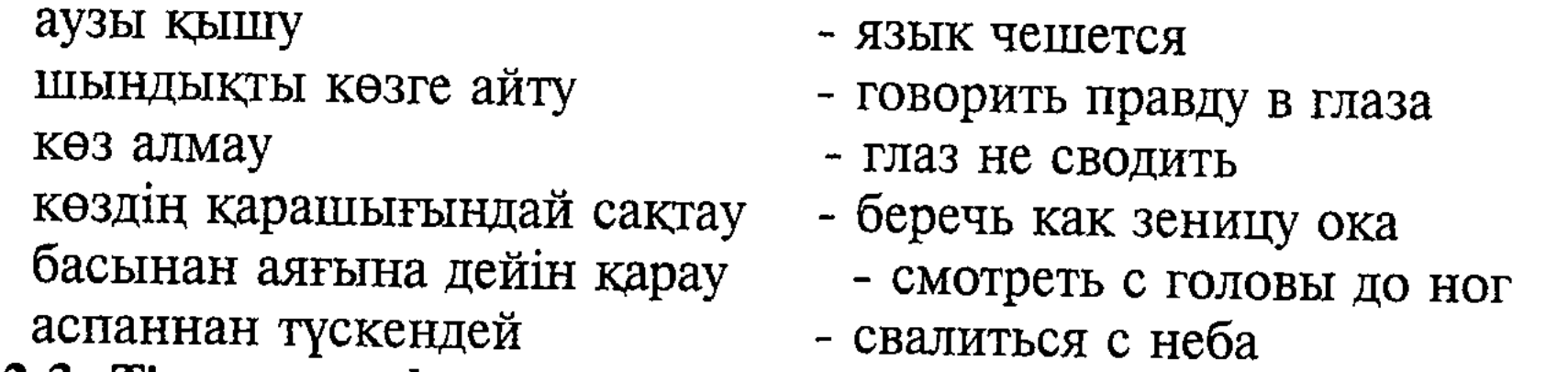

 $\frac{1}{2}$ 

Ť

2.3 Тіларалық фразеологизмдер сәйкестіктері туралы зерттеулер **6ip** құрылымы **Hemece** құрылымы бөлек тіл-тілдердегі фразеологизмдерді салыстыра және салғастыра карастыруға негізделген. Туыстас тілдердегі тұрақты тіркестерді ұқсастық, сәйкестік жағынан тілдік фактілер арқылы салыстыра зерттелгендерін түркі тіл білімінде бірен-саран деуге болады. Онда да әр тұста айтылып жүрген пікірлер аумағындағы, мәселен, І.Кеңесбаев, Ә.Қайдаров, З.Ураксин, Ш.Рахматуллаев т.б. ойлары ғана. Ал туыстас емес тілдердегі фразеологизмдердің зерттелуі керісінше көп әрі өнімді. Славян /орыс/ тіліндегі фразеологизмдер бүкіл роман тілдерімен салғастыра қаралып, фразеология теориясына өзіндік үлес қосты. Бұл салада, Райхштейн А.Д., Садыкова Г.З, Е.Исабеков, Кунин А.В. Черданцова З. т.б. көптеген тілші-ғалымдардың еңбектері фразеологизмдердің тақырыптық, семантикалық, грамматикалық ерекшеліктерінің салғастырмалы және ТИПОЛОГИЯЛЫК тұрғыда фразеологиялық фактілердің ұқсастықтары мен айырмашылықтарын зерттеуге арналған.

 $13$ 

Тіларалық фразеологизмдерді калькаланған фразеологизмдермен шатыстырмау керек. Түрлі тілдердегі тіларалық фразеологизмдердің сәйкестіктері олардың жалпы семантикалық-стильдік реңктерінен байқалады. Фразеологизмдердің тіларалық сәйкестігі деп

критерийлерді былай танылатын топтастырады: 1. Фразеологиялық тұлғалардың дыбыстық /фонографиялық/ және лексикалық құрылымының ұқсастығы; 2. Фразеологизмдердің бірбіріне мағыналық, яғни семантикалық жағынан тең келуі; 3. Этимологиялық ұқсастықтар – тарихи және генетикалық тұрғыдан ұқсас қалыптасу [13,7 б].

Тіларалық фразеологизмдердің мағыналық ұқсастықтарын  $\partial p$ ұлттың тұрмыс тіршілігіне қатысты етіп талдаудың маңызы зор. Казақтардың көшпелі тұрмысы мен отырықшы еуропалықтардың тіршіліктеріне сай қалыптасқан тұрақты тіркестер тұрмыс бар. Олардың мазмұндық ерекшеліктеріне қарай қай тұста, қандай себептермен пайда болғанына бірден жауап табу қиын. Мысалы, бал сөзі ұйытқы болған бірнеше фразеологизмдер бар: Балды бармақ, балдай төтті, бал жаласып кету, бал таңдай, бал шекердей сөз, бал шырын, бал сорған арадай, бал айы. Бұл тіркестерге қарап, қазақтар ежелден омарташы болған деуге де болмайды. Елді мекен мен жер жағдайына байланысты ғана тіпті кейін шұғылдана бастағанын бағамдаймыз. Алайда бал лексемасы М.Қашқари сөздігінде - bal, ДТС-те /Древнетюркский словарь/ қыпшақ, оғыз тілдерінде - bal, Кодекс куманиксте - bal; т.б. түркі тілдерінде о бастан ортақ сөз болғаны байқалады. Мәселен, бал шаруашылығымен ертеден, Х-Х11 ғ. башқұрттар мен татарлар шұғылданғандығы туралы деректер сақталған. / Қараңыз: Ковалевский А.П. Книга Ахмеда Ибн-Фадлана о его путешествии на Волгу в 921-922 годах. Харьков: Харьковс., ун-т, 1956.-с.138/. Соған қарағанда түркілердің өзара қарым-қатынасынан ауыс-түйіс болған балдың қасиеті қазақ тіліндегі тұрақты тіркестерге ұйытқы сөз ретінде қызмет атқарған болу керек.

"В тюркологии пчеловодческая лексика также остается недостаточно изученной областью лексикологии. Одним из тюркских языков, где лексика пчеловодов изучена в достаточной степени, является башкирский язык" деген Г.Зияетдинова ойының жаны бар [14,3 б].

Ал осы тіркестердің ішінде бал айы қазақ тіліне басқа тілдерден калька арқылы келгені белгілі. Мысалы, неміс тілінде - Honing monat - француз тілінде - Lune de miel - орыс тілінде -Медовый месяц -Бал айы. Француз жазушысы әрі философ-ағартушы Вольтер /1694-1778/ "Задич немесе Тағдыр" романынында үйленудің алғашқы айы бал айы, келесі айы - жусан айы деген ой айтқан екен дейді. Содан Вольтер қолданған "бал айы" тіркесі үйленгендердің бірінші айы ретінде көп елдердің тіліне, сол сияқты орыс тіліне де енген тіркес /Караңыз: Н.С. Ашукин, М.Г. Ашукина. Крылатые слова. М., Издво "Художественная литература", 1966, 381-382 бб/. Сонда қазақ тіліне етене болып кеткен бұл фразеологизмнің түп төркіні француз тілінен енген екен.

Сонымен, 1. Тіларалық фразеологизмдер сәйкестігі ұлттық ортақ мәдениеттің түрлеріне қатысты. 2. Ұлттық мәдениетті қалыптастыратын географиялық орта мен діни фактор тіларалық фразеологизмдердің пайда болуында жетекші рөл атқарады. 3. Тіларалық фразеологизмдердің кейде басқа тілдермен мағына сәйкестігіне қарай олардың көпмағыналылықтың бірі ретінде көрінетіндігі байқалады. Тіларалық фразеологизмдердің сәйкестігінің тағы бір белгісі - этимологиялық ұқсастықтар - тарихи және генетикалық тұрғыдан ұқсас қалыптасу. Біздіңше, мұның нақты дөлелі түркі тілдес халықтардың өткен өмір тарихы мен руханимәдени дүниесінен мәлімет беретін олардың ортақ фразеологизмдері деуге болады. Түркі тілдес халықтардың о бастағы тарихи және генетикалық бірлігі және кейінгі кездегі әр ұлттың дербес, жеке дамуы қалай болғанда да сақталып қалған ортақ образдылық пен тақырыптық ұқсастықтар жойылып кетпеген. Оған куә - күні бүгінге дейін түркі тілдерінде ортақ айтылып келе жатқан фразеологиялық тіркестер.

2.4. Сөзбе-сөз аударылған фразеологиялық калькалар Кальканың ықпал ететін, әрине, жасалуына аударма процесі. Мұндағы лингвистикалық тәсілдер ретінде бұрыннан айтылып, қалыптасқан ең басты түрлері: 1. Калькалау, яғни сөзбе-сөз аудару; 2. Адекватты /балама/, яғни дәлме дәл аудару; 3. Еркін аудару. Калька туралы, тіпті жалпы аударма тәсілдері туралы сөз етушілер осы аталған үш түрін талдайды. Аталған амалдардың көркем әдебиеттер мен арнаулы т.б. әдебиеттерді аударған кездегі көзге көбірек түсетіні осы калька сөзбе-сөз тәсілі. Ойды нақты беру, шығарманың ішкі сөлін бұзбай окушыға тұшымды етіп жеткізу барысында "өттеген-ай" дейтін жағдайлар жиі кездесіп отырады. Бұл жөнінде А.Алдашеваның айтқан мынадай фактілерін келтіре кетсек. "... сөзбе-сөз тәсілі, шындығында да, көркем прозаның стильдік ерекшеліктерін толық қанағаттандыра алмайды, аударманың түпнұсқа сияқты сөз мүсінімен сомдалуына кедергі жасайды. Аударманың кейбір үлгілерінде дербес лексикалық единица сөйленіс /высказывание/, сөйлем деңгейінде ұшырасатын калька амалы игерілген тұстары бар" [14,50-51 бб].

Кай деңгейде болсын сөзбе-сөз - калькамен аударылған мысалдар ортақол, иі қанбаған шикі аударма екендігі байқалып Сондықтан қалады. калькалау аудармашылардың унемі "он жамбасына" келе бермейтін өзіндік қиындықтары бар тәсіл екендігі белгілі. Алайда калька туралы екіжақты көзқарастардың бар екеніне карамастан, бұл тәсілдің үнемі бола беретін тілдік амал екенін тілшілер де, аудармашылар да, басқалар да мойындайды. Ол еріксіз күштеп таңылған процесс емес. Калька - кез келген ұлт тілдері арасында қоғамдық-әлеуметтік фактордың әсерімен жүріп жататын

әрі экстралингвистикалық мәселелермен ұштасып жататын тілдік амалдардың бірі.

Кейбір фразеологизмдердің үлгілерін қарасақ, олардың бастапқы қандай тілде пайда болғанын аңғару қиынға түседі. Мысалы, көпшілікке белгілі "Егер тау Мұхамедке келмесе, Мұхамед тауға барар" деген сөз бар. Осы тіркес орыс тілінде де, ағылшын және басқа тілдерде дәлме-дәл калькаланады. Если гора не идет к Mazomemy, mo Mazomem udem  $\kappa$  zope  $-$  If the mountain will not to Mahomet, Mahomet must go to mountain.

Әрине, бұл фразеологизмнің шығу төркінін мұсылман түркі тілдестерден іздеуге болмайды. Қалай болғанда да басқа дін өкілдері айтқан деп ойлаймыз. Себебі мұсылман жұрты пайғамбар есімі мен іс әрекетін кішірейтіп айтуды күпірлік деп біледі.

Осыған ұқсас тағы бір мысалды талдасақ. Қазақ тілінің фразеологиялық сөздігінде мінез көрсетті тіркесінің орнына МІНЕЗ ШЫҒАРДЫ Оқыс қылық көрсетті деп беріледі. Мұнда лексикалық көрсетті варианты енгізілмеген. Дұрысы: МІНЕЗ ШЫҒАРДЫ// КӨРСЕТТІ. Осы тұста бұл фразеологизм Показать характердің дәл аудармасы ма, жоқ әлде тіларалық фразеологизмнің үлгісі ме кесіп айту қиын.

Фразеологиялық калькалардың дәлме-дәл аудармасы туралы тілдік фактілерді баспасөз беттері мен классикалық шығармалардан табады. Мысалы: Ал кейінгі кезде болып жатқан оқиғаларға байланысты АҚШ орталық барлау басқармасының /ОББ немесе ЦРУ/ директоры Джордж Тепеттің сөзін тыңдап отырғанда, орыстың "Басқанікі мөңіресін, сіздің сиырға не жоқ" деген мақалы еске орала кетті. /АТ.24.10.02/.

Мысалдағы мақалдың орысша нұсқасы - Чья бы корова не мычала, твоя бы молчала деген тіркес аудармасының көрінісі. Сөзбеаудару көбінесе газет беттеріндегі сөйлемдерде  $C<sub>03</sub>$ дөл жиі Мұнда ұшырасады. саясатқа да, әлеуметтік-экономикалық оқиғаларға да қатысты ойлардың түйіні, әсіресе, фразеологиялық тіркестерге жүктеледі.

Ал кейбір аудармаларды оқығанда тәржімашы дәлме-дәл аударса да, ептеген трансформациялық өзгерістер жасайды. Мысалы: Могиканның соңғы тұяғы, 70-жылдар киносының символына айналған Гойко Митич бүгінде Берлинде тұрады. /ЖА.25.01.03/ Бұл орыстың Последний из могикан фразеологизмінің тура аудармасы болғанымен тұяқ сөзінің қосылуымен аудармаға ерекше мағына үстеп тұр. Себебі қазақ тілінде тұяқ сөзінің қосымша коннотациялық мағынасы жалғыз тұяқ - бір бала, жалғыз бала, соңғы бір адам деген ұғым. Егер тек Могиканның соңы десек, онда жаңағы жалғыз деген ұғым толық жеткізілмей қалады, сондықтан да

коннотациялық мәні бар тұяқ деген қазақтың төл сөзін қосу арқылы фразеологизм мағынасын қазақша дәл жетікізіп отыр деуге болады.

Фразеологиялық тіркестерді екінші тілге аударуға келмегенде, көбінесе тіркес мағынасын жеке сөзбен түсіндіру әдісі қолданылады. Мысалы: Ей, мырза, сен айтты екен деп, кісі өлтірем бе? Бұ да өзімдей сіңірі шыққан кедей... – дей беріп еді, Әзімбай тағы да боқтап кеп, қамшымен тартып жіберді. /М.Әуезов. Абай жолы. 15 б/. -Что же, мирза, значит, ты велишь мне убить человека? Такого же голодранца, как я... / пер. Л. Соболева.с. 17/

Аударма тұсында кейде фразелогиялық тұлғаның құрылымы сақталып, дәлме-дәл тәржімаланады. Көркем шығармалардан мәселен, Отқа салу - толкнуть в огонь; қырық құрау - из сорока заплат; т.б. кездеседі. Аударушы тілдегі сөздердің тіркесімділігі мен кабылдаудың өзіндік ерекшеліктері фразеологизмдер мағынаны компоненттеріне әсер етеді. Лексикалық трансформация арқылы фразеологизмдер компонентіне қосымша сөз ендіреді. Компоненттер санының артуы экспрессияның ұлғаюына себеп болады. Мысалы:

таздың басындай – словно редкие волоски на макушке плешивого; жұтып қоярдай – готовый проглотить живьем; жер жұтқыр - чтоб тебя земля проглотила; Фразеологиялық калькалар кездеспейтін ешбір тіл жоқ. Кез келген тілдің сөздік құрамындағы кірме сөздермен қатар тұрақты тіркестер қорында кездесетін сөзбе-сөз аударылған фразеологизмдер гілдік қолданыста жиі ұшырасады. Мысалы, қазақ тілінде мұндай фразеологизмдердің "сіңіп" кеткендігі соншалық, сөйлеуші оның қайдан, қалай келгеніне бас қатырып жатпайды. Тек өз ойын мәнерлі етіп жеткізу үшін есінде сақталған, дайын тіркестерді қолданады.

Сөзбе-сөз аударылған фразеологиялық калькалардың құрылымы құрылысында пәлендей өзгеріс болмайды. Калькаланған  $MCH$ фразеологизмдерде тіркестегі компонеттер көбінесе толық, әрі өзгеріссіз, дөлме-дәл аударылады. Бір айта кететін мәселе: дәл аударылған фразеологиялық кальканың мағынасы мен стильдік колданыстарында оқушы, тыңдаушы күткендей сәтті тіркестер бола бермейді.

2.5 Жартылай калькаланған фразеологизмдер Аударма бойынша фразеологизмдер құрамында жартылай жасалған калькаланған фразеологизмдер жиі ұшырасады. Тіркес компоненттерінің бірі кірме сөз ретінде айтылуы мен жазылуы бойынша беріледі. Мысалы: Алатау баурайындағы Шымбұлақта ТМД басшыларының галстуксыз кездесуі болып өтті. /ЕҚ. 6.08.02/. Бұл мысалдағы галстуксыз кездесу тіркесі соңғы жылдары әр мемлекет басшыларының еркін киім кию үлгісі ретінде ресми емес галстуксыз отырып кеңес құрып, келісімге келу жағдайын білдіреді.

Казак баспасөз беттерінде соңғы кезде орыс тіліне жартылай калькалану арқылы енген "черный пиар" тіркесі "қара пиар" түрінде қазақ тіліне де жартылай калькаланып, қолданыста қалыптасып келеді. Мысалы: Бұрын биліктегілер ұнамайтын адамдарды сайлауға жібермей, у-шу болып жататын болса, енді саяси топтар бір-біріне қарсы қара пиарды кеңінен қолданып шуылдатты. /ЖА.28.09.03/.

Жартылай калькаланған фразеологизмдер құрамында бір немесе екі компонент кірме сөз болып келеді. Жартылай калькаланған фразеологизмдерді БАҚ журналистері өте жиі және тиімді пайдалануға тырысады. Біз оның себебін қазақ журналистері өздері материал жинағанда, жазғанда көбінесе алдын-ала басылған орыс тіліндегі материалдармен жұмыс істейтіндіктен болу керек деп шамалаймыз. Сол себепті қазақ тілінің ауызекі тілінде олар тым жиі қолданыла бермейді.

2.6 Еркін аударылған фразеологизмдердің мағыналық-құрылымдық троптың өзгерістері Көркем шығарма тілі түрлерімен **ғана** ерекшеленбейді, ұлт тілінің бейнелілігін, оралымдығын, оқиға желісіне қарай түрлі баяндау, суреттеу тәсілдері, кейіпкердің сөзі сияқты тілдік актілердің қатысымдық әрекетінде фразеологимдер Сондай-ақ мәтіндегі фразеологизмдердің үлкен рөл атқарады. мағыналық астары арқылы сол ұлттың тіршілік, өмір сүру дағдылары мен сол этноска ғана тән этнографиялық, яғни салт дәстүрлерін білдіретін тіркестер тобынан ұлттық ерекшелік көрінеді. Мысалы, М. Әуезовтың "Абай жолы" эпопеясы аудармасы арқылы дүние жүзі халықтары қазақ ұлтының мәдени өмірі, рухани құндылықтарымен танысты.

Шығармада кездесетін тұрақты тіркестер аударылғанда калькаланудың барлық тәсілдері пайдаланылады. Бірде сөзбе-сөз, енді бірде баламалы, ал аударуға көнбейтін қиын идиомаланған түрлерін образдылықты сақтау үшін еркін тәржімалауға тура келеді. Төмендегі мысалдардан аударманың сөзбе-сөз және еркін түрлерін талдау арқылы бұл тәсілдердің фразеологизмдер үшін қаншалықты маңызды екенін байқауға болады.

• Бүгін мынау Абай тап бір ет асым уақыт жапа-жалғыз өзі сөйледі.  $/27.6/$ • Вот хотя бы этот Абай, говорит один без умолку. Целый котел мясо успел свариться, пока он тут болтал. /с28/ Бір ет асым уақыт, бір шай қайнатым, сүт пісірімдей т.б.уақыт өлшеміне негізделген тіркестер қазақи ойлау, қазақи болмыс үшін пәлендей түсініксіз емес. Түпнұсқада небары он бір компонент бар. Ал аудармасында ой екі сөйлемге бөлінген, он сегіз компонентпен түсіндіріледі. Басқа тілдегі оқушы үшін бірінші сөйлеммен-ақ калдыруға болатын еді. Мұндағы мәселе кейіпкердің сөйлеген түсіндіруге екінші сөйлемдегі баламасыз тіркес - аударуға уақытын

қалдыруға болатын еді. Мұндағы мәселе кейіпкердің сөйлеген уақытын түсіндіруге екінші сөйлемдегі баламасыз тіркес - аударуға келмей тұрған бір ет асым тіркесі. Сондықтан Целый котел мясо успел свариться болып еркін аударылған.

2.7 Баспасөз беттеріндегі фразеологиялық калькалар Қай тіл болмасын мерзімді басылымдар бір тіл мен екінші тіл арасында сөз алмасудың алтын көпірі іспеттес. Бұл жағдай фразеологиялық калькаларға да қатысты. Мәселен, баспасөз беттерінде біраз уақыттан бері ұдайы қолданылып, тұрақтылық сипат ала бастаған тіркестер туралы осыны айтуға болады. Әсіресе, калькалау жолымен пайда болған тіркестер тілімізде жиі кездеседі.

Қазіргі қазақ баспасөзі шеттен сөз қабылдаудың үлкен "тайқазанынына" айналды. Оның ішінде көпке беймәлім атаулар, саясатсөздер, калькаланған сөз тіркестері мен фразеологизмдер де бар. Мысалы, қазақ тіліне калькалану арқылы енген, тек осындай тақырыптар аясында шектеулі қолданылатын, бірақ тұрақтылық сипатын сақтаған біраз тіркестер бар. Мысалы: Дәл қазір билік коридорларында арсылы-гүрсілі қозғалыс жоқ, бәрі кеңселерін ішінен тарс бекітіп, алып, телефон құлағынан түспеуде. /ЖА.24.08.02/. Тегінде билік баспалдағының шыңына көтерілуді армандамайтын шенеуніктер кемде-кем шығар. /ЖА.10.08.02/.

Келтірілген мысалдарда тіркес жасауға ұйытқы болған билік сөзімен билік коридоры, билік пирамидасы, билік баспалдағы //сатысы, төртінші билік тіркестері кальканың нәтижесі. Орыс тіліндегі власть коридора, пирамида власти, по властным ступеням - по лестнице власти деген әлеуметтік саяси мәнде айтылатын тұрақты тіркестер. Tipkec кұрамындағы ступень - баспалдақ, саты деп лексикалық вариантпен берілген. Ал билік пирамидасы тіркесі жартылай калькаланған.

Қазақ әдеби тілінің дамуына аударманың тигізетін ықпалы мол. Бұл арада сөзбе-сөз, яғни калькалаудың кейбір тиімді жақтарын айта кету керек. Жоғарыда талданған мысалдардың ішіндегі бір ғана билік бұрынғы қолданыс әлеуетіне назар аударайық. ҚТТС -да сөзінін мынадай төрт мағынасы берілген: Көне. Билердің даугерлерге айтқан кесімі, төрелігі, үкімі. Заң. Қылмысты іс жөнінде сот үкімі, шешімі. Жарлық, бұйрық, әмір. Еркін, ықтияр. Сөздікте осы төрт семадан басқа сөзінің фразеологиялық тіркесімділігі: билік айтты; билік билік берді; билік құрды деп көрсетілген /2 т.307 б/. Қазақ тілінің фразеологиялық сөздігінде БИЛІГІН БҰРМАДЫ көне. Ешкімге іші бура тартпады деген мағынасын берген /119 б/. Жоғарыдағы мысалдарда зат есімнің етістікпен тіркесі болса, биліктің ендігі жаңа тіркесімділігі бойынша зат есім + зат есім; сан есім + зат есім. Мағынаның құрылымдық элементтерінің эмпирикалық, рационалдық, коннотативтік түрлерінің ішінде коннотативтік

мағына - адамдардың көңіл күйіне, автордың айтайын деген ойын, көзқарасын білдіруге қатысты пайда болған мағына элементтері билік сөзінің басқа мағыналық қырларын көрсетеді. Сөйтіп, жана мағыналық сапада пайда болған құрылымдарға қарасақ, билік сөзінің семалары нақтылана түскен. Түсіндірме сөздікте берілген билік сөзінің семалары соңғы қолданыс өрісіне қарай тереңдей түскен. Сөз мағыналарының дамуына тіл дамуының ішкі және сыртқы факторларын ескерсек, онда калькалану процесі, әрине, сыртқы экстралингвистикалық фактордың жемісі.

Біз бұл арада мына бір мәселелерді анықтап алғанды жөн көреміз. Келтірілген мысалдар терминдік тіркестер ме немесе қоғамдық саяси лексика ма? Аталған тіркестерге ұқсас жасалған тілдік конструкциялармен салыстырсақ, мысалы, нарық экономикасы, еркін аймақ, /свободная зона/ мақсатты қарыз, /целевая судна/, жақын қашықтық, /ближная дистанция/, корпоративті мәдениет, /корпоративная культура/ т.б. мысалдар кальканың нәтижесі. Яғни жасалу жағы ұқсас. Алайда бұл мысалдарда атаулық ұғым басым, терминдік мәнге ие. Сондай-ақ, бұл мысалдарды /билік сөзі ұйытқы болған/ қоғамдық саяси лексиканың түрлері деуге де келмейді. Себебі бұл тіркестерде біріншіден, қолдану тұрақтылығы қалыптасып келеді, екіншіден, тіркес мағынасында образдылық бар, яғни метафораланған. Мұндай тіркестер саясатсөздерге /идеологема/ жатпайды, қайта фразеологиялық кальканың нәтижесінде кейбір қоғамдық-саяси лексика қолданыстарының тұрақталуы деп түсінген дұрыс.

"Калька арқылы сөз мағынасының кеңеюі мен тарылуы, жаңа атау, бұрыннан бар түсініктен жаңа түсінік дәл үғымдарды дефинициясын анық ажырату мүмкіндігі туады. Әсіресе, газет аударманың калька түріне басым арқа сүйейтінін айту керек, өйткені ресми іс-қағаздар, ғылыми және публицистикалық стильдердің тоғысатын жері - мерзімді басылымдар беті" - дейді Б. Момынова [15,185 б]. Осындай функционалдық стильдер тоғысқан мерзімді басылымдар беті фразеологиялық калькалардың жасалуына, біртебірте тілдік қолданыстарда айтыла, жазыла жүріп тұрақтылық сипатқа әкелетін тетік деп айтуға болады. Сонымен қорыта келгенде: Мерзімді басылымдар бетінде аударма арқылы жасалған 1. фразеологиялық калькалар көбінесе орыс тілінің әсерінен пайда 2. Тіркестер саясатсөздерге /идеологема/ жатпайтындықтан болады. тұрақтылық сипат ала бастаған мұндай тіркестер фразеологиялық тізбектерді құрайды. 3. Аталған фразеологиялық калькалар жасалуы терминдік тіркестер немесе қоғамдық саяси лексикаға жағынан үқсас болғанымен, мұндай тіркес мағыналарында образдылық бар, яғни метафораланған. Демек кейбір қоғамдық саяси лексиканың мәнін құрайтын тіркестер бар. Олар - фразеологиялық калькалар.

3.1 Калькаланған фразеологизмдердің жасалу жолдары  $K$ азақ тілінің мысалдары бойынша жалпы кальканың жасалу жолдары мен қолданылуына қарай сөзжасамдық және семантикалық түрлері жиі кездеседі: 1. Кальканың морфологиялық-синтаксистік құрылымына а/сөзжасамдық калькалар - терминоведение -терминтану; қарай: ө/семантикалық- коррупция - ұйымдасқан қылмыс, б/фразеологиялық - лучше поздно, чем никогда- ештен кеш жақсы; рука руку моет - қол колды жуады; в/синтаксистік - открытое письмо - ашық хат;

2. Калькалардың функционалдық қолдану ерекшеліктеріне қарай: а/жалпыхалықтық - нарық экономикасы; ә/әлеуметтік шектеулі - қолы жүру, әдемі кету; б/терминологиялық - сұйық отын, в/окказионал калькалар - "Ножки Буша"-"Буш сирактары", медвежья услуга - аю кызмет; ноу-хау;

3. Колдану жиіліктеріне қарай: а/актив - зейнетақы қоры пенсионный фонд; ә/пассив - от арба, б/тарихи - "қара қағаз"; в/неологизмдер - ықтиярхат -вид на жительство; үй қамақ домашний арест;

4. Калькаланған нысанына /объект/ қарай:а/күрделі сөздер темір жол, ә/сөз тіркестері - салқын майдан - холодный фронт; оқу куралы - учебное пособие; б/фразеологизмдер - оң қолы /біреудің/ правая рука,/кого то/ жасыл көше – зеленая улица; В/ҚЫсҚарған сөздер - кеңшар - совхоз /советское хозяйство/; АҚ - Акционерлік коғам – Акционерное общество; д/баламасыз тіркестер – Альма Матер, Бомонд / Beau Mond/.

5. Калькалаудың сөз таптарына қатысына қарай: а/етістік + зат есім; /Бұл модель орыс тіліндегі түпнұсқадан көрінеді/. ә/зат есім + зат есім; Ахиллестің өкшесі -Ахиллесова пята; б/сын есім + зат есім; жасыл көше - зеленая улица; в/зат есім + етістік; мінез көрсету показать характер; г/зат есім + зат есім + етістік; Бақшасына тас лақтыру – кидать камень в огород; д/зат есім + зат есім + зат есім: Қолтырауынның көз жасы - Крокодиловы слезы;

Калькалау түпнүсқадағы фразеологиялық тұлғаның түсінігіне қарай аудармадағы тәсілдермен ономасиологиялық процесті көрсетеді. Яғни мұнда негізгі уәжділікті түпнұсқадағы фразеологизм семантикасы атқарса, /Т1/ деривациялық негізді түпнұсқадағы тіркестің құрылысына орай ұқсастыруға тырысатын аударма тілі /Т2/ атқарады. 1. Мотивациялық базаны беретін түпнұсқа тілдегі тіркес және сның фразеологиялық мағынасын анықтау. Мысалы, қазақ тіліндегі фразеологизмдердің жалпы түсінігі аударылатын тілге мәселен, орыс тіліне жалпы ұғыммен беріледі. Жағасын үстау удивиться, ужаснуться; төбесі көкке, тию — обрадоваться; 2. Түпнүсқадағы фразеологизмдегі түсінік пен оның семантикалық негізін айқындау. Бұл арада фразеологизм жасауға негіз болған уәжділік калькалау нысанына қызмет етеді. Мысал ретінде мұнда метафораланған ауыспалы мағынадағы тіркестерді айтуға болады: екі аяғын бір етікке тығу, жонынан таспа алу, бармағын тістеу;

3. Калькалау негізінде жасалған аударма тіліндегі /Т2/ жаңа тіркеске деривациялық негіз болып басқа тіркесімділік шығады: қыр соңынан қалмау – неотступно преследовать; екі аяғын бір етікке тығу – засунуть две ноги в один сапог;

### 3.2 Фразеологиялық калькалардың лексика-грамматикалық сипаты

Казак фразеологиясында тұрақты тіркестер тобын лексикалық таптарына топтастырылғаны единицалардың  $C<sub>03</sub>$ сияқты, "мызғымастай болып таптарындай" қалыптасқан  $C<sub>03</sub>$ emec /І. Кеңесбаев/ беретін мән-мағынасына жуықтап қана жіктейді. Осы принцип бойынша фразеологиялық калькаларды шамамен шартты түрде және қазақ тілінде кездесетін жиілігіне қарай былай топтауға болады: 1. Есім мағыналы калькаланған фразеологизмдер. 2. Етістік мәнді калькаланған фразеологизмдер.

Мұнда бір айта кететін жайт түпнұсқа тілден калькаланған тұрақты тіркестердің лексика-грамматикалық жүйесіне міндетті түрде өзгерістер енетіндігі белгілі. Мейлі сөзбе-сөз, еркін аударма болсын, фразеологиялық тұлғалардың грамматикалық ерекшеліктерінің дәл түпнүскадағыдай аударма тілде дәл солай көрінуі жиі кездеспейді. Бұл А.Алдашева "Аударма процесі кезінде perre, ғалым  $\Phi$ E-HIH грамматикалық белгісі /тіркесу нысаны, құрамында қанша сөз бар екендігі/ айтарлықтай рөл атқармайды, тәржіматанушылардың және тілші ғалымдар мен әдебиеттанушылардың назарын аудартатыны түпнүсқа тілдегі ФЕ-нің семантикалық құрылымының аударма тілде берілуі" [15,140 б] дейді.

Екі компоненттен тұратын калькаланған фразеологизмдер ғана сөзбе-сөз аударылатындықтан, сыртқы тұлғасын сақтап қалады, онда да компоненттер құрамы зат есім, сын есім, етістік болып келетін фразеологизмдер көбінесе екі-үш сыңардан тұрса ғана, мысалы:

зат есім+зат есім: Бочка Диогена -Диоген бөшкесі; Эзопов язык -Эзоп тілі; Сизиф труд — Сизиф еңбегі;

Калькаланған фразеологизмдердің де синтаксистік құрылымдық ерекшеліктері бар. Құрылысы жағынан сөз тіркесіне құрылымдас және сөйлемге құрылымдас түрлері деп бөлуге болады. Калькалану барысында да етістікті фразеологизмдердің компоненттер өзгерістерге ұшырайды. Компоненттер құрамы КӨП құрамы күрделенген сайын калькалау тәсілі бойынша трансформациялану арқылы бірде, сөз түсіріліп, енді бірде қосымша сөз енгізілетінін қажетті амал деу керек. Бұл сөйлем құрылымдас калькалардан анық Мысалы: Не было бы счастья, да не счастье помогло байқалады. Бақытсыздық бақытына себепкер болу; Словно грибы после дождя жаңбырдан кейінгі қаптаған саңырауқұлақтай;

Фразеологизмдер түпнұсқа тілде заттық, етістік немесе үстеу т.б. мәнді білдіретініне қарай, калькаланудан кейін де сондай мәнді сақтап қалады. Соған орай, оларды сындық, заттық, етістік мәнді деп бөлеміз.

Сындық мәнді: общественное мнение - қоғамдық пікір; холодный фронт - салқын майдан; Заттық мәнді: Последний из Могикан Могиканның соңғы тұяғы; Етістік мәнді: масть пошла - қолы жүру; /карта ойынында/; красиво уйти - әдемі кету /спорттан/, висеть на телефоне - телефонның құлағынан түспеу;

Калькаланған  $3.3$ фразеологизмдердің лексикографиялық Фразеологиялық сипаттамасы калькалардың нақты үлгілері, калькаланудың түрлері қазақша-орысша, орысша-қазақша фразеологиялық сөздіктерде мысалдармен дәлелді жазылып, Орысша-қазақша сөздікте 4200 тіркес енсе, қазақша талданады. орысша сөздікке 2300 фразеологизм тіркелген. Ал ең соңғы сөздік академик Ә.Қайдардың «Тысяча метких и образных выражений /Казахско-русский фразеологический словарь  $\mathbf{C}$ этнолингвистическими пояснениями/ деген 2003 ж. жарық көрген екі тілді еңбегі. Калькаланған фразеологизмдердің лексикографиялық сипаттамасы туралы айтуды біз eki тілді сөздіктердегі фразеологизмдердің қалай түсіндірілуі, мағыналық ерекшеліктерінің берілуі деп түсінеміз.

"Русско-казахский фразеологический словарь" курастырушылары былай дейді: "... Фразеология объектісін оларға тән тұрақтылық дәрежесіне /компоненттердің тұспалдаушы ерекшелігі/, болмаса идиомалығына /компоненттердің мағыналық өзгеріске ұшырауы/ қарамастан, номинативтік единицалар ретінде неғұрлым кең ұғымнан қарастырады. Бұл perre фразеологиялық единицалардың /құрастырушылар қабылдаған термин бойынша фраза-тіркестер болып, бросить в лицо, зеленая улица сияқты барлық қағидаларда фразеология объектісі танылған идиомалар ғана емес, бір қарағанда "еркін" құрылған вести дружбу, говорить русским языком типтес тіркестер де саналады" [16,12 б].

Орыс тілінде тіпті ешбір мағыналық өзгеріске ұшырамайтын сөздерден тұратын тіркестерді де, мысалы, младший брат, старший брат қазақ тіліндегі іні, аға балама сөздермен сөздікке ендірген. Сонымен қатар, тұрақты тіркестердің идиомалану дәрежесімен қатар, тілдегі қолданыс жиілігін міндетті түрде есепке алады. Бұл принципті, біздіңше, орысша-қазақша фразеологиялық сөздік қатаң басшылыққа алғанға ұқсайды. Өйткені сөздіктің құрамы жөнінде, яғни қолданыс жиілігі жағынан статистикалық мәліметтерді беруге тырысқан. Ал Казақша-орысша фразеологиялық сөздік туралы Мұны айта алмаймыз. Сөздік құрамын қарап отырғанда барлық тіркестердің идиомалану дәрежесі жағынан мысалдар жақсы іріктелген, алайда

алмаймыз. Сөздік құрамын қарап отырғанда барлық тіркестердің идиомалану дәрежесі жағынан мысалдар жақсы іріктелген, алайда айтылу жиілігі туралы төрелік айту қиын. Бұл сөздіктің алдыңғы сөздіктен бір ерекшелігі әр тіркесті мысалдармен нақтылап, түсіндіріп отырады.

 $3.4$ тілді сөздіктердегі **Eki** калькаланған балама және фразеологизмдер Кальканың балама түрі - ең қолайлы тәсіл. Сөздік түзу барысында ең бастысы - Аударма Т2 -дегі фразеологизмдердің айтылу өресі мен мазмұн өресі сай келуі. Әдетте, тіркестердің адекваттылығы жетпей жатқанда, түсіндіру, сипаттау әдістерімен аударады. Ал табылған балама түрлері - аударманың ең қолайлы тәсілі. Мысалы, қазақ және орыс тілдерінде:

• ТІСІ БАТПАУ Батылы бармау, күші жетпеу /538 б/. НЕ ПО ЗУБАМ кому. Прос. Не хватает, недостает умения, способностей и.т.п. на что либо./174 с/Молотков А.И. Фр.сл.ря.1994 ВИСЕТЬ НА ВОЛОСКЕ оказываться в опасности, под угрозой гибели. /Молотков, 67/. ҚЫЛ ҮСТІНДЕ ТҰРУ халі мүшкіл күйге түсті, хауіпті жағдайда тұр. / 373 б/

Бұл келтірілген мысалдарды сөздіктердегі фразеологизмдерді мағынасына қарай салыстырып, үлгі үшін көрсетіп отырмыз. Алайда балама тіркестер екінші тілде ұдайы кездесе бермейді. Қазіргі өмір талабына сай орыс тілінен келген қат-қабат сөздер, тізбек тіркестер тіркестерді жинақтап, бір жүйеге келтіру, олардың қыруар. Осы жасалу жолдарын анықтау мәселелерін мақсат ете отырып "Қазақша-орысша фразеологиялық сөздік" /1988/ жасалынған жарыққа шықты. Сөздікте 2300 фразеологиялық бірліктер берілген. Бұл қазақша-орысша сөздікке фразеологизмдердің идиомалану дәрежесі жоғары мысалдар іріктелген. Мәселен,  $_{\rm 9Te}$ орыс фразеологизмдері деп берілетін, мысалы, готовый обед - дайын ас, большой палец -бас бармақ, древний язык - көне тіл, духовная жизнь рухани өмір, т.б. дейтін тұрақты қолданысы бар сияқты тіркестер мұнда енгізілмеген. Бұл екі тілде фразеологизмдер деп танылатын тұрақты тіркестердің әр тілде әр түрлі принциппен танылуында жатыр. Бұлардың құрамында күрделі тіркестер, поэтикалық тіркестер, тұрақталып бітпеген ауыспалы мағынадағы метафоралық тіркестер, терминологиялық тіркестер т.б. осы сөздіктің ішінде бар. Сөздікте аударманың мынадай түрлері пайдаланылған. Олар: 1. Балама /эквивалент/ аударма; 2. Басқа сөз тіркестерімен алмастыру; 3. Фразеологиялық тіркестерді калькамен аудару. Фразеологизмдерді мағынасына сай келетін жеке сөздермен аудару тәсілі де кей тұста аударма жасаудың бірі ретінде колданылады. Мысалы: Бабын табу - Угождать; Шыбық тимес шыңқ етер - Недотрога; т.б. Аталған сөздікте тұрақты тіркестердің біразы калька жолымен аударылған. Әрине, бұл тәсілдің үлес

бараньи головы в один котел не лезут деп калька аркылы аударылған. Ескі көз – Старый глаз; Естіген құлақта жазық жоқ - Уши не виноваты, что они слышат.

Сөздік бойынша бұл келтірілген мысалдардан мынадай ой түюге болады: калькамен аудару үнемі ұтымды жол емес. Себебі: қазақ тіліндегі небір тамаша ойдың тобықтай түйіні тіліне орыс аударылғанда калька мүлде бейнелілігінен және ен бастысы мағынасынан да алыстап кетеді. Ал мұндай мысалдар тек сөздіктер де ғана емес, көркем аударма мәтіндерінде, баспасөз беттерінде жиі кездеседі.

Фразеологиялық этнолингвистикалық сөздік туралы. Жоғарыда талданған фразеологиялық сөздіктермен қоса, Ә.Қайдардың қазақ фразеологизмдеріне екі тілді этнолингвистикалық түсініктеме берілген қазақша-орысша фразеологиялық сөздігін атауға болады. "Бір мың әсерлі де бейнелі оралым" деп аталған бұл кітап - қазақ және фразеологиясында түркі алғаш жазылып отырған лексикографиялық еңбек. Сөздікте әрбір фразеологиялық тіркес шағын мәтіндер формасында жазылған. Іштей өзара үш бөліктен тұрады. 1. Аудармада тіркес мағынасы түпнұсқаға сай келетін тіркестер. Мысалы: Ине шаншар жер жоқ "негде приткнуться"; "яблоку негде упасть"; Ит арқасы қиянда "у черта на куличках"; "куда ворон костей не заносит"; 2. Тіркес аудармасы түпнүсқаның жалпы мағынасына жартылай сәйкес келеді және бейнелі-аялық негізі /образно-фоновая основа/ әр түрлі. Мысалы: Аза бойы қаза болу "мурашки забегали по спине"; Аспанды алақандай, жерді тебінгідей ету "куда не кинь, везде клин; метать громы и молнии; сгущать краски; 3. Түпнұсқадағы тіркеске орыс тілінде жақын немесе сай келмейтін жағдайда фразеологизм мағынасын мазмұндап түсіндіреді. Мысалы: Адыра қал! /адырам қал! "чтоб тебе было пусто!".

3.5 Көптілді фразеологиялық сөздіктегі тұрақты тіркестердің Көп баламалары тілді фразеологиялық сөздіктерде фразеологизмдердің мағыналық аясы тереңдеп, қолданыс аумағы жан-жақты болады. Себебі мұнда әр түрлі тілдердегі мағына жағынан олардың ұқсас баламаларын келтірумен қоса, фразеологизмдердің құрылысы мен грамматикалық тұрғыдан ұқсастығын, айырмашылықтарын немесе мағыналық жағынан ұқсас баламаларын да толық тауып көрсету қажеттігі де мақсат етіледі. Казақ тіл білімінде Лигвомәдениеттану пәнінің қалыптасуына орай, ұлт тілдерін салыстырмалы-типологиялық бағытта зерттеудің нәтижесінде көптілді сөздіктердің алғашқы нысандары қазақ тіліне катысты шыға бастады. Олардың ішінде: "Краткий англо-русскоказахский фразеологический словарь" (құрастырушы Есимжанова М.Р.) Автор фразеологияның нысанын кең мағынада түсінуші ретінде сөздікке фразеологизмдермен қоса, терминдік сипаттағы тіркестерді,

мақал-мәтелдерді, кітаби нақыл сөздерді топтастырған. Мысалдар ағылшын, латын, орыс тілдеріндегі сәйкестіктер бойынша іріктелген.

Atomic age - Атомный век - атом ғасыры

Diplomatic bag- Дипломатическая почта - дипломатиялық пошта Discover America - Открыть Америку – Америка ашу

Бұл фразеологизмдердің калькаланған қазақшасы мейлінше тұрақталған әрі қазіргі тілдік қолданыста жиі кездеседі.

3.6 Калькаланған фразеологизмдердің стильдік ерекшеліктері

І. Кеңесбаевтың: "...Халық жүйесін тауып сөйлеуді мақұл көреді. Сөзді, сөйлемді орынды қолдануды ұнатады. Сөз мағынасын, сөйлем сазын, қат-қабат еркін, тиянақты сөз тіркестерін, мақал-мәтелдерді халық сұрыптап, өз ой елегінен, өмір талқысынан өткізіп отырады. Мол тіл қазынасының бір алуаны - фразеологизмдердің жалпы тіл жүйесіндегі орнын сөз еткенде ең алдымен олардың стилистикалық қызметі көзге түседі"- [17,601] деген пікірін еске ала отырып, төл тілдегі тұрақты тіркестерге қарағанда фразеологиялық калькалардың стильдік қызметіне ерекше мән беру керек деп ойлаймыз.

"Түпнүсқа-тіл" Т1-ден "Аударма-тіл" Т2 арқылы Өйткені енген тіркес бірден екінші тілге "құлаққа таныс, сіңісті" болып кете алмайды. Фразеологиялық калькалардың материалдары бойынша ең жиі кездестін әрі қолданысы да жоғары түрлері, біздіңше, бейтарап және кітаби стильдегі фразеологизмдер. Ал ауызекі және қарапайым, дөрекі қабаттары көбіне еркін аударылып немесе сипаттау, түсіндіру жеткізілетіндіктен, фразеологиялық қазақ тілінің арқылы жеткілікті дәрежеде орын алмайды. қабаттарынан

Кітаби стильдегі фразеологиялық калькалар Калькаланған кітаби фразеологизмдер кітаби стильдегі тіркестердің негізін құрайды. 1. Бұлардың ішінде ғылыми стильге тән фразеологиялық калькаларды тіркестерден табамыз. Мысалы: товарное обращение терминдік тауар айналымы, земельные недра -жер қойнауы, воздушная ворота әуе қақпасы, военные действия - соғыс қимылдары, холодная война қырғи-қабақ соғыс,

2. Бұқаралық ақпарат құралдары материалдары  $/BAK/$  казак тіліне калькалаудың алуан түрлі тәсілдерін жинақтаған қор іспеттес. Калькалану нәтижесінде кейін пайда болған жаңа мағыналық тіркестер фразеологиялық бірліктердің басқа тіркесімділіктерін қолданысқа әкеледі. Бұған мына мысалдарды келтіруге болады: дыбыс құрақ - звуковой сегмент, көз жаттам – зрительная память, буркеничк ат - псевдоним, "жетім" жол - одиночная строка, т.б. 3. Ресми-іс қағаздары мәтіндерінен де тұрақты қолданыстағы тиянақты тіркестердің калькаланған түрлерін жиі кездестіруге болады. Мысалы: келісуші екі жақ, жеке басының куәлігі, өкілетті ету, төменде қол қоюшылар, достық қатынас, т.б.

فالأستاذ المناور

Көркем шығармаларда калькалауға 4. Heri<sub>3</sub> болатын фразеологизмдер. Бұл – арнайы талдауды қажет ететін мәселе.

3.7. Көркем әдебиеттегі калькаланған фразеологизмдердің стильдік ерекшеліктері Фразеологиялық калька мен стиль ұғымы бір қарағанда бір-біріне кейде қарама-қарсы тұрған тілдік амалдарға ұқсайды. Себебі сөзбе-сөз жатық аударылған калькаланған тіркестер үнемі стильдік талаптарға сай келе бермейтіні белгілі. Тіпті түпнұсқа тілдегі көркемдік амалдар қатарынан саналатын фразеологиялық тіркестердің өзі қолданыс аясында үлкен жауаптылықпен қарауды талап ететін тілдік құрал. Калькаланған фразеологизмдердің стильдік бояуы түпнүсқадағы стильге қарағанда аударманың әсерінен әр түрлі реңкте көрінеді. Себебі "Түпнұсқа-тіл" Ті-ден "Аударма-тіл" Т2 аралығында компоненттердегі образдылық, бағалауыштық сияқты стильдік қызметтер өзгерістерге ұшырайды. "Түпнұсқа-тіл" Т1 -ден "Аударма-тіл" Т2 арқылы енген тіркес бірден "құлаққа таныс, сіңісті" болып кете алмайды. Жиі қолданыста болуы және тұрақталуы қажет.

Аудармашылар калькалау барысында көптеген фразеологизмдерді мүлдем аудармай қалдырып кететін кездері болады. Бұл туралы зерттеу жұмысында жан-жақты айтылды. Шынайы тілдік әсерді жеткізу үшін мағына сәйкестігі бар балама тіркестерді алады немесе тіркес мағынасын жеке сөздермен сипаттап түсіндіреді. ...стало страшно - жүрегі су ете қалды; ...не мог заставить себя слушать құлақ қоя алмады; уже пришел - сап ете түсті; Қазақ тіліндегі бұл фразеологизмдердің мағынасында эмоционалдылық үлкен рөл атқарып тұр. Болмысты қабылдаудың сезімдік жағын көрсететін стилистикалық мағына болғандықтан, мұндай әсерлілікті көбінесе фразеологизмдер атқарады.

Аударма барысында фразеологиялық тіркестердің стильдік ерекшеліктеріне қарай, "Түпнұсқа-тіл" Ті мен "Аударма-тіл" Т2 - ге қатысты ортақ мынадай өзгерістерді атаған жөн.

1. Фразеологизмдердің стилистикалық мағыналарында бірдей сәйкестік болады, сөзбе-сөз аударылады, яғни калькаланады. 2. Түпнұсқадағы еркін тіркестер фразеологиялық тіркеспен берілуі арқылы сөйлемдегі ойдың әсерлі жеткізілуіне ықпал етеді немесе керісінше фразеологиялық тіркес мәні басқа сөздермен жай түсіндіріледі. 3. Діни фразеологизмдер аударма барысында түпалшақ кетпейтіндіктен сөйлемдегі нұсқадан калькаланған фразеологизм бейтарап стильде қалады. 4. Бейтарап стильдегі этнографиялық тіркестер көбінесе түсіндірмелі немесе бір сөзбен аударылады. 5. Кейде сол ұлт тілінде қалыптасқан тіркестерді еш өзгеріссіз аудармай алу арқылы түпнұсқа тілдің коннотациялық мүмкіндігін сақтап қалады. Калькалау - тілде болған әрі үнемі бола беретін тілдік амал. Тіл-

кальканың

ықпалы

айырықша.

тілдердегі

 $C<sub>03</sub>$ 

алмасуда

Калькалау - тілде болған әрі үнемі бола беретін тілдік амал. Тілтілдердегі  $C<sub>03</sub>$ алмасуда кальканың ықпалы айырықша. Фразеологиялық калькалар да тілдің ерекше қабатын құрайды. Ал қазақ тіліндегі фразеологиялық қор калькаланған тұрақты тіркестер арқылы құрамын байыта береді.

## ПАЙДАЛАНЫЛҒАН ӘДЕБИЕТТЕР ТІЗІМІ

1 Хасенов Ә. Тіл білімі. - Алматы: Санат, 1996. -415 б.

2 Аханов К. Тіл білімінің негіздері. - Алматы: Санат, 1993. - 496 б.

3 Ефремов Л.П. Основы теории калькирования. -Алматы, 1974-190 с.

4 Калиев Б. Лексико-семантическая и морфологическая структура

названий растений в казахском языке. -Алматы: Мектеп, 1996.-168 с.

5 Болғанбайұлы Ә, Ғ.Қалиұлы. Қазіргі қазақ тілінің лексикологиясы мен фразеологиясы. - Алматы: Санат, 1997.-255 б.

6 Ефремов Л.П. Калькирование и его отличие заимствования// Известия АН Каз ССР. Сер.филол. - 1960г. Вып.1.

7 Баранов А.Н.Введение в прикладную лингвистику. - М., 2001.-358 с.

Смағұлова Г. Мағыналас фразеологизмдердің ұлттық-мәдени 8 аспектілері. - Алматы: Ғылым, 1998. - 196 б.

9 Кейкин Ж. Қазақы атаулар мен байламдар. -Алматы: Өлке, 2000.  $-256$   $6.$ 

10 Копыленко М.М. О межьязыковой идиоматичности и связанных с ней явлениях //Актуальные проблемы лингвистики. -Алматы, 1998. -247 с.

11 Сағидолдақызы Г. Поэтикалық фразеологизмдердің этномәдени мазмұны. - Алматы: Ғылым, 2003. - 247 б.

12 Болғанбаев Ә. Анатомиялық байланысты атауларға //Казақ тілінің түсіндірме фразеологизмдер сөздігін **xacay** тәжірибелері. - Алматы: Ғылым, 1989.-175-177 бб.

13 Зияетдинова Г.Д. Лексика пчеловодства татарского литературного языка: Автореф. канд.дисс. филол.наук. - Казань, 2003. - 24 с.

Алдашева А. Аударматану: лингвистикалық және лингвомәдени 14 мәселелері. - Алматы: Арыс, 1998. - 213 б.

15 Момынова Б. Стилистикалық терминология: баспасөз тілінің

термин қалыптастырудағы қызметі //Тілтаным. 2002. - №2. 16 Русско-казахский фразеологический словарь. - Алматы, 1985.-220 с. Кеңесбаев І. Қазақ тілінің фразеологиялық сөздігі. - Алматы: 17 Ғылым. 1977. -711 б.

## ДИССЕРТАЦИЯ МАЗМҰНЫ БОЙЫНША ЖАРИЯЛАНҒАН МАҚАЛАЛАР ТІЗІМІ

1 Қазақ тіл білімінде кальканың зерттелуі туралы //Қазақ тілі мемлекеттік Республикалық ғылыми-практикалық тiл:

фразеологиясындағы шеттілдік фразеологизмдер  $\overline{2}$ Қазақ //Центральная Азия Казахстан  $\mathbf{M}$  $\mathbf{B}$ фокусе современных международных отношений: Материалы межд. научно-практ. конф. посвященой 10-летию независимости Республики Казахстан и 60летию Казахского госуд. университета международных отношений и мировых языков им. Абылай хана. (11-12 апреля 2001 года). -Алматы,  $2001. -331 - 33266.$ 

 $\mathfrak{Z}$ баламалы Тен фразеологизмдерді оқыту ерекшеліктері // Қазақстан Республикасындағы жалпы орта білім беруді дамытудың тенденциялары мәселелері MeH атты халықаралық ҒЫЛЫМИпрактикалық конференцияда, Ы.Алтынсарин атындағы Қазақ білім академиясы, 8-9 қараша Алматы, 2001. - Алматы, 2001. -195-197 бб.

4 Қазақша-орысша фразеологиялық сөздіктегі калькалар туралы //Актуальные проблемы лингвистики и методики преподавания иностранных языков: Материалы межд. научно-практич. конф. посвященной 10-летию независимости Республики Казахстан и 60летию Казахского госуд. университета международных отношений и мировых языков им. Абылай хана. (19-20 декабря 2001). -Алматы,  $2001. -41.1 - 283 - 286$  66.

5 Әл-Фараби атындағы Қазақ ұлттық университетінде өткен "Көркем аударманың теориясы мен тарихының өзекті мәселелері" атты халықаралық ғылыми-теориялық конференцияда /сәуір, 2002. Алматы/. - Алматы, 2002.;

6 Қазақ тіліндегі калькаланған мақал-мәтелдер //1-СА **ABC** Халықаралық ғылыми практикалық конференциясы. Тіл әлемі және іскерлік қарым-қатынас. - Алматы, 2002. - 205-210 б.

7 Сөзбе-сөз аударылған фразеологиялық калькалар //проф. Т.Б. Айтжановтың туғанына 70 жыл. "Үзілмеген үміт"./Естеліктер мен мақалалар **ҒЫЛЫМИ** Ғылыми-практикалық жинағы: конф.материалдары. - Алматы, 2003. 115-120б. Абылай хан атындағы КазХКжӘТУ - Алматы, 2003.115-120 бб.

Баяндамалар конференция материалдарында 6 мақала ретінде басылып шықты.

Жұмыстың негізгі мазмұны бойынша 3 мақала **ҒЫЛЫМИ** жинақтарда жарияланған:

8 Көптілді фразеологиялық сөздіктегі тіларалық тұрақты тіркестер //КазҰУ Хабаршы. Филология сериясы. - 2002. - №7(58). -193-197 бб. 9 Аударма әдебиеттердегі фразеологиялық калькалар //ҚазҰУ Хабаршы. Филология сериясы. -2002. -№ 9(60). -23-25 бб. 10 Мерзімді баспасөз беттеріндегі фразеологиялық калькалар //КазҰУ Хабаршы. Филология сериясы. - 2002. - №5(67). 2-бөлім 6-8 б. Жұмыстың негізгі мазмұны бойынша барлығы 9 мақала ғылыми жинақтарда жарық көрген.

 $\mathcal{J}^{\mu\nu\sigma\sigma}$ 

观说这个 1500 计分 2. 法公司 化合金化 法国无限的 的过去式和过去分词 r Stoodwar

**PE3IOME** 

### Айтжанова Гульнара Досхожаевна

#### 

#### на соискание ученой степени кандидата филологических наук Специальность 10.02.02 - казахский язык

В языке часто встречаются заимствованных из других языков не только отдельные слова, но и целые сочетание слов и устойчивые словосочетания, причем пути движения их из языка в язык могут быть самыми различными.

Одним из способов заимствования является калькирование, сущность которого состоит в том, что существующему в данном языке слову придается новое значение в соответствии с тем, какое значение присуще в другом языке семантически эквивалентному или близкому по основному значению слову, т.е. как бы копируется (полностью или частично) семантическая структура слова путем буквального перевода иноязычной языковой единицы.

В казахском языкознании лексические кальки были объектом научного исследования. Что касается фразеологических калек, то они рассматриваются в нашей работе впервые.

Цели и задачи исследования. В системе казахского литературного языка кальки занимают определенное место как самостоятельная функциональная единица. Основной целью данной работы является анализ и процесс образования фразеологических калек в казахском языке.

Для достижения поставленной цели решаются следующие задачи:

- классификация фразеологических калек;
- пути и способы калькирования фразеологизмов, а также определение причин их появления в данном языке;
- специфика межъязыковых фразеологизмов;
- описания фразеологических калек иностранных языков и проблема их перевода на другой язык;
- анализ фразеологических калек в зависимости от структуры, семантики, которые образованы: 1. дословным переводом; 2. словосочетанием с соответствующим значением; 3. с аналогичным значением; 4. путем "вольного" перевода

the Contractor

 $\mathcal{L}_{\text{max}}$  and  $\mathcal{L}_{\text{max}}$ 

- структурно-функциональные особенности фразеологических калек;
- опыт лексикографического описания фразеологических калек;
- стилистический статус фразеологических калек.

### Результаты исследования:

фразеологические кальки как языковой факт в системе казахского

языка отличаются своей социально-культурной спецификой;

- тематические группы фразеологических калек в казахском языке имеют ограниченную область применения по сравнению с исконными фразеологизмами;
- **不可。** во фразеологическом фонде казахского языка калькированные фразеологизмы характерны для материалов средств массовой информации;

 $\Omega$  ,  $\Omega$  ,  $\Omega$  ,  $\Omega$ 

- Search Start Start Start Start Start Start Start Start Start Start Start Start Start<br>2010年1月11日

 $\mathcal{L}_{\text{max}}$  and  $\mathcal{L}_{\text{max}}$  . The set of  $\mathcal{L}_{\text{max}}$ 

一起动物

 $\mathcal{L}_{\mathcal{A}}$ 

 $\sim$  34  $\sim$  6

Kazak (\* 1983)

**MAGES!** 

i mag

- причины частого их калькирования: перевод русских и иностранных материалов на национальный язык.
- чаще калькируются фразеологизмы представляющие сведения политического и социального характера.
- процессу калькирования чаще подвергаются соматизмы, которые входят в структуру фразеологических калек;
- в двуязычных и многоязычных словарях фразеологические кальки представлены с точки зрения путей их образования и семантической структуры.

## Теоретическая и практическая значимость исследования.

 $\label{eq:2.1} \mathcal{F}_{\mathbf{z}}(\mathbf{z}_1,\mathbf{z}_2) = \mathcal{F}_{\mathbf{z}}(\mathbf{z}_2,\mathbf{z}_1) + \mathcal{F}_{\mathbf{z}}(\mathbf{z}_2)$ 

Теоретические обобщения пополняют сведения к проблеме заимствования, в частности по вопросу калькирования. Пути образования, процесс становления различных классификационных типов фразеологических калек пополняют лексикографические данные в казахском языке. Результаты исследования могут быть использованы в написании учебников и учебных пособий по лексикологии, фразеологии, а также работ по теории и практике перевода. Они могут быть ценным материалом для разработки спецкурсов по теории заимствования. Разработка теории фразеологических калек дает возможность глубже представить их дефиниции в лексикографических работах.

- a fo reveal production of bardingual complete obgishing.
- · Phasseoiogicki calqueauf foreign immunges and problem of their translation.
- According to the perition of place by ments of loan translation probability structure of phasenbologiens in the formed in word-by-hord translation in the reservation which meetings chaclif com is word for word 3. giving correspondence is the mistreu
	- Phase-hogical caigads are mossed of community the unain information is
		- · Structural functional peculiarities of chreasoingical calques;

#### **RESUME**

**STATISTICS** 

### AYTZHANOVA GULNARA DOSHOZHAEVNA

#### PHRASEOLOGICAL CALQUES IN THE KAZAKH LANGUAGE

#### Synopsis of thesis submitted to confer the Scholarly Degree of "Candidate of Philological Science"

#### Speciality: 10.02.02 - the Kazakh language

In a language there are often borrowed from other languages not only separate words but also word-combinations and idioms. Among them ones were borrowed by means of translation, others with giving correspondences of words in the given language. Sometimes in the structure of word-combinations and phrases one of the components could be a loanword from other language, while the another one  $-$  an obsolete word of a national language. Therefore such language means in linguistics are called tracing papers (calques). In Kazakh linguistics lexical tracing papers were already the object of scientific investigation. But it should be mentioned new phenomena in some research works, for example, in the field of terminology, translation.

In phraseological stock of a language there are a lot of idioms borrowed from other languages or compiled according to the structure of phraseologisms of other language. But until today reasons and devices of loan translation, their various types in the Kazakh language are being overlooked. Up to now investigation about phraseological calques in the Kazakh language has not been held. That's why we consider this problem to be topical for today.

The aim and objectives of the research. In the Kazakh literary language tracing papers take their proper place and fulfil their own functions. Consequently, the main aim of the research is defining the process of loan translation of phraseological calques in the Kazakh language. For achievement of the purposed aim the following objectives are demanded to solve:

- Defining the classification of phraseological tracing papers;  $\bullet$
- Analysis of formation ways and reasons of phraseologisms' loan translation;
- To reveal peculiarities of interlingual phraseologisms;  $\bullet$
- Phraseological calques of foreign languages and problem of their translation;
- According to the position of place by means of loan translation, analysis of the structure of phraseologisms formed by: 1. word-by-word translation 2. phrases which meanings exactly com fit word for word 3. giving correspondences 4. free translation.
- Phraseological calques are means of obtaining the main information;
- Structural functional peculiarities of phraseological calques;
- Cultivation of lexicographic description of phraseological calques;
- Selection of style features of phraseological calques.

# The main points of the research to be defended:

- 1. Phraseological calques as a linguistic fact in the Kazakh language have in development their own social cultural peculiarities.
- 2. Thematic groups of phraseological calques in the Kazakh language have a restricted sphere of application in comparison with obsolete phraseologisms.
- 3. In phraseological stock of the Kazakh language traced phraseologisms are frequently found in mass media, particularly, in print editions.
- 4. Reasons of often loaning: in print press it is connected with translation of Russian and foreign materials into national language.
- 5. More often are loan-translated phraseologisms giving information on political situation and social problems.
- 6. From the possessed in the language phraseological units in the process of loan translation are frequently subject somatic type of phraseological units.
- 7. In the structure of the traced phraseologism of neutral style are a lot found somatic obsolete phrases, because somatic phraseologisms as a core of the phrase make up its semantic basis.
- 8. In ethnographic and social vocabulary of neutral style traced phraseological units are used as one of the components.
- 9. In bilingual and multilingual dictionaries phraseological units are mainly presented by means of loan-translation and explanation.

## Theoretical value and practical importance.

Replenishing material on the problem of calques, concluded in the dissertation some theoretical inferences are valuable in that they could give additional theoretical information in the field of lexicology, phraseology, theory of translation and its linguistic aspects, also in terminology. Results of the research could be applied in writing as textbooks and teaching manuals in lexicology, phraseology and theory of translation of the Kazakh language as lexicographic works; also in working out and compiling optional courses on theory of calques, terminological phrases, on problems of translation and in teaching a foreign language in classroom.

> КР. Титлик Андременный мітальный Национальная анаделическая библиотека РК 210030037299

**Carl Committee** 

Эн бриталован альных катактуры по постояни Kama yukomanci Caracte wildis, tingga on-tapaba an-ama Al **JENNAJEĞ GELIROBHSZEPDSŐ LIGTEDUMENT LIEDBAL** 

- e Patton of Existence is side in of that cological origins,
- 
- in overlong and the present of the first serves hanged the angle in the in Restruited on the induced and the model of overture of the line of the line of the set of the set of the set o
- $2$ . Themsels and as  $\mu$  is besology discripted as the Equal integral payable cantus is
- 
- 
- an their family need in this the
- $\sigma$ ngal (iyo na saren) gala ya kalan (isalay) (ma muna munasara an barengan na lili) an di  $\sim$  and stating a present for any montgare and for a promatic summer standard pagine i port with them to have be an inversion has a subside arrains lift of ്നുള്ള രാജ്യൂള്ള കൊള്പ്പെട്ട് പെട്ടുള്ള മാത്രമാണ് കാണ് പ്രദേശിക്കുകയാണ് കാണ് കാണ് കാണ് കുറിയും ചിരുക്കു

stell i come tra ្នាក់ «រង្វ័ន់ស្ព<sub>ា</sub>រាជ្**ស្នេក**» i je povezavanje v protiv sa kora

2期的时代码: The Common State  $\label{eq:2} \frac{1}{2} \int_{\mathbb{R}^3} \frac{1}{\sqrt{2}} \left( \frac{1}{\sqrt{2}} \int_{\mathbb{R}^3} \frac{1}{\sqrt{2}} \left( \frac{1}{\sqrt{2}} \int_{\mathbb{R}^3} \frac{1}{\sqrt{2}} \right) \right) \, d\mathbf{x} \, d\mathbf{x} \, d\mathbf{x} \, d\mathbf{x} \, d\mathbf{x} \, d\mathbf{x} \, d\mathbf{x} \, d\mathbf{x} \, d\mathbf{x} \, d\mathbf{x} \, d\mathbf{x} \, d\mathbf{x} \, d\mathbf{x} \, d\$ - The Control of the Warraw (1)

ANCORA DE LA 1992.<br>ANGELIA ESTADO and a strength of the State of the Comment of Committee and Committee falfemat soft politique contails i a an i U file be thought to Well Star 第二章 医牙内障

bin lah piliha use meloning vor

lest big 17

宽大隆码 射压力

 $\label{eq:4} \mathcal{L}=\left\{ \begin{array}{ll} \mathcal{L}_{\mathcal{A}}(\mathcal{A}) & \mathcal{L}_{\mathcal{A}}(\mathcal{A}) \\ \mathcal{L}_{\mathcal{A}}(\mathcal{A}) & \mathcal{L}_{\mathcal{A}}(\mathcal{A}) \end{array} \right.$ 

∭atasta pa

 $\mathcal{A}^{\text{max}}_{\text{max}}$ 

 $\lesssim$ 

 $\label{eq:3.1} \mathcal{L}(\mathcal{F})=\mathcal{L}(\mathcal{E}(\mathcal{E}))\leq \mathcal{E}(\mathcal{E})$ 

OU SHERLLOP

. an ar an

## Айтжанова Гулнара Досхожақызы ҚАЗАҚ ТІЛІНДЕГІ ФРАЗЕОЛОГИЯЛЫҚ КАЛЬКАЛАР

Мамандығы 10.02.02 - қазақ тілі

Филология ғылымдарының кандидаты ғылыми дәрежесін алу үшін дайындалған диссертацияның авторефераты

#### ИБ № 2528

Басылуға 08.12.2003 ж. қол қойылды. Пішімі 60х94 1/16. Офсетті қағаз. Офсетті басылыс. Көлемі 1,8 б.т. Таралымы 100 дана. Тапсырыс № 2692. Әл-Фараби атындағы Қазақ ұлттық университетінің "Қазақ университеті" баспасы. 480078, Алматы, әл-Фараби даңғылы, 71. "Қазақ университеті" баспаханасында басылды.